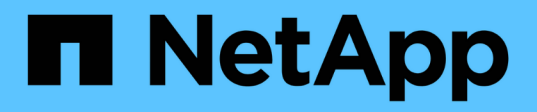

## **Setting**

Astra Automation

NetApp December 01, 2023

This PDF was generated from https://docs.netapp.com/es-es/astra-automation-2211/reference/setting\_overview.html on December 01, 2023. Always check docs.netapp.com for the latest.

# Tabla de contenidos

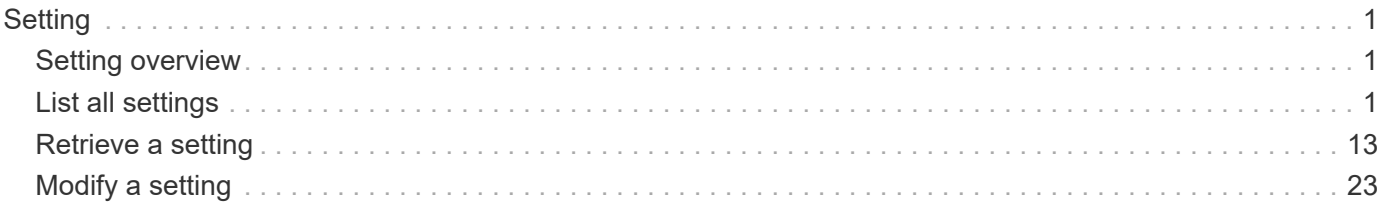

# <span id="page-2-0"></span>**Setting**

## <span id="page-2-1"></span>**Setting overview**

An account setting is a collection of key/value pairs that are important for a known feature in an Astra account. The following table provides important information about an account setting.

## <span id="page-2-2"></span>**List all settings**

GET /accounts/{account\_id}/core/v1/settings

Returns a JSON array of all matching resources in the collection. If individual fields are specified in the request, the items JSON array will contain the fields requested for each matching resource in the order specified.

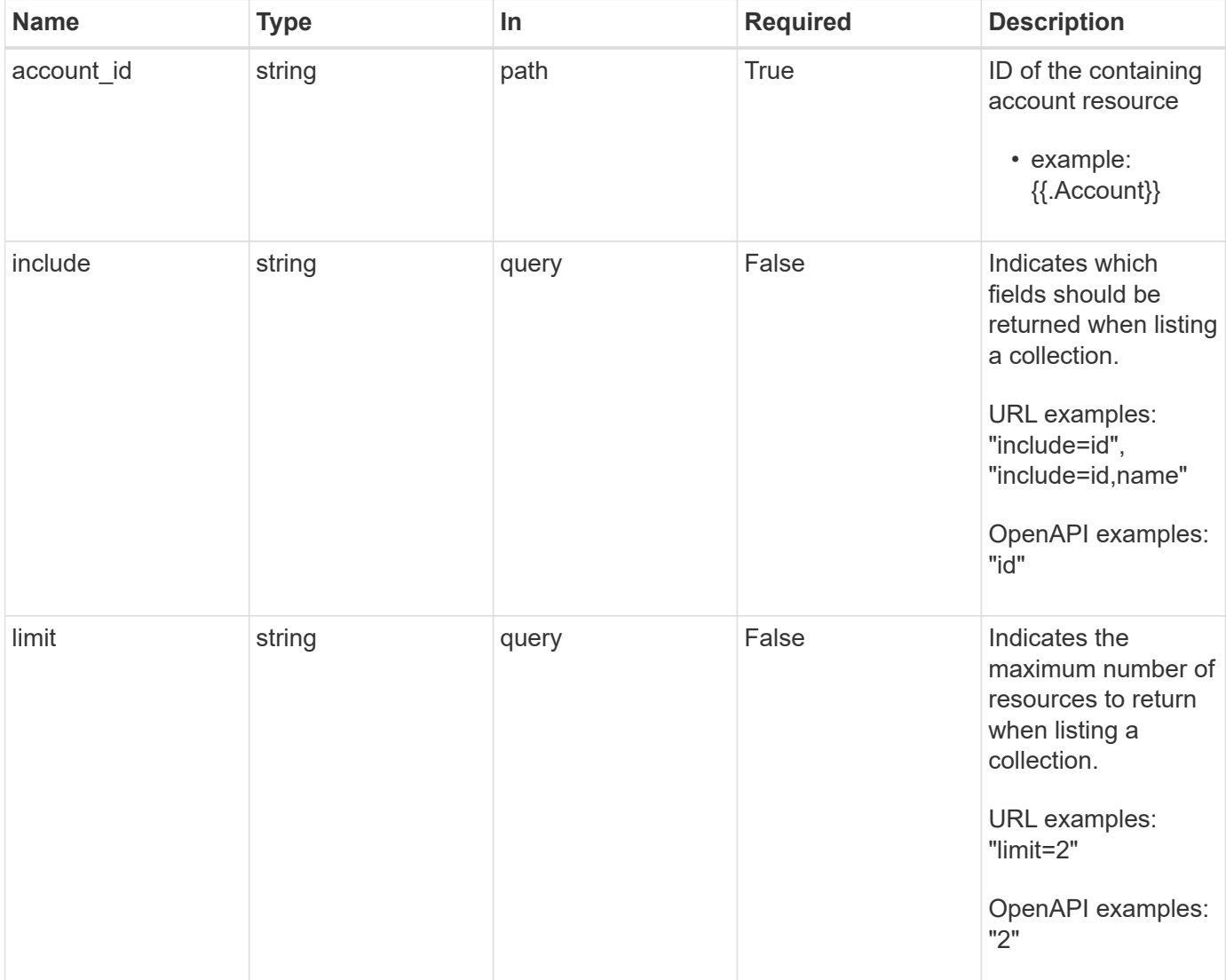

## **Parameters**

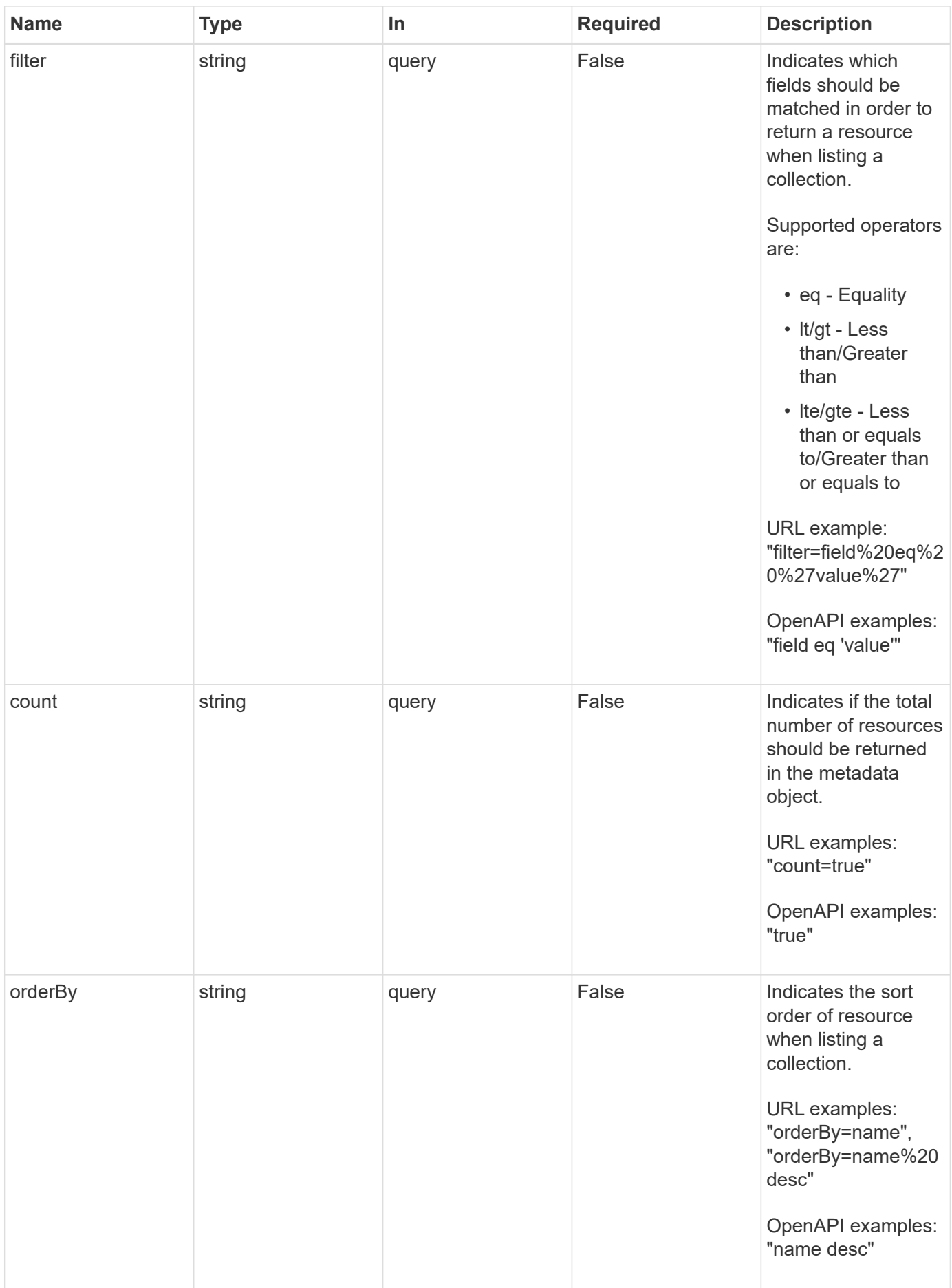

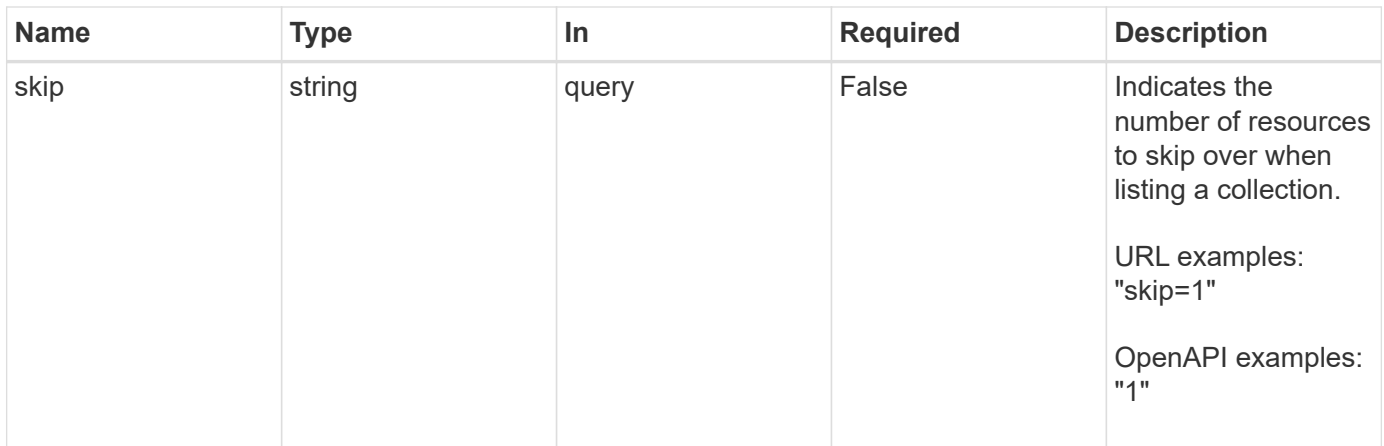

Status: 200, Returns a JSON array of all matching resources in the collection. If individual fields are specified in the request, the items JSON array will contain the fields requested for each matching resource in the order specified.

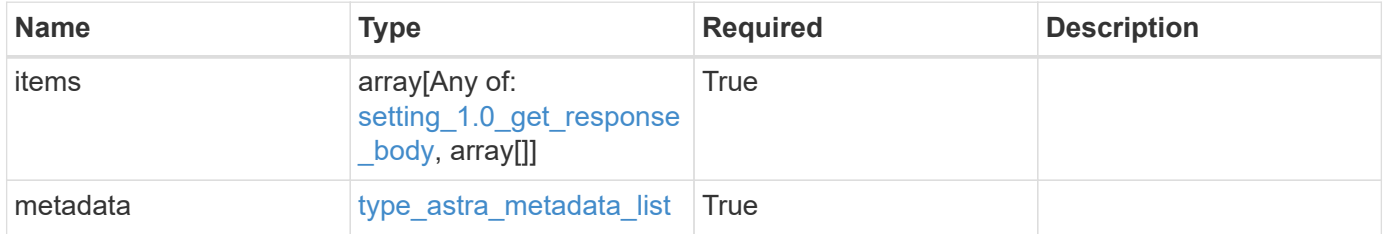

```
{
    "type": "application/astra-settings",
    "version": "1.0",
    "items": [
      {
        "type": "application/astra-setting",
        "version": "1.0",
        "id": "5da0a2ed-c51d-4d91-8b98-ed3aa8a88cc5",
        "name": "astra.account.smtp",
        "currentConfig": {
          "credential": "",
          "isEnabled": "false",
          "port": 587,
          "relayServer": "smtp.sendgrid.net"
        },
        "configSchema": {
          "$schema": "http://json-schema.org/draft-07/schema#",
          "title": "astra.account.smtp",
          "type": "object",
          "properties": {
            "credential": {
             "type": "string",
              "description": "The credential ID for SMTP authentication."
            },
            "isEnabled": {
             "type": "string",
              "description": "This property determines if this setting is
enabled or not."
            },
            "port": {
               "type": "integer",
               "description": "The SMTP port. For an unencrypted or a TLS
connection, use port 25, 2525, or 587."
            },
            "relayServer": {
               "type": "string",
              "description": "This setting is sometimes referred to as
the external SMTP server or the SMTP relay."
  }
          },
          "additionalProperties": false,
          "required": [
            "relayServer",
            "port",
```

```
  "isEnabled"
          ]
        },
        "state": "valid",
        "stateUnready": [],
        "metadata": {
          "labels": [],
          "creationTimestamp": "2021-06-04T20:14:52Z",
          "modificationTimestamp": "2021-06-04T20:14:52Z",
          "createdBy": "c9550bbb-e70b-4578-8504-07397f875bcb",
          "modifiedBy": "65e1571b-1b46-4f05-95b0-7d7f5a93da6a"
        }
      }
  \frac{1}{2},
    "metadata": {
      "labels": [],
      "creationTimestamp": "2022-10-06T20:58:16.305662Z",
      "modificationTimestamp": "2022-10-06T20:58:16.305662Z",
      "createdBy": "8f84cf09-8036-51e4-b579-bd30cb07b269"
   }
}
```

```
Status: 401, Unauthorized
```
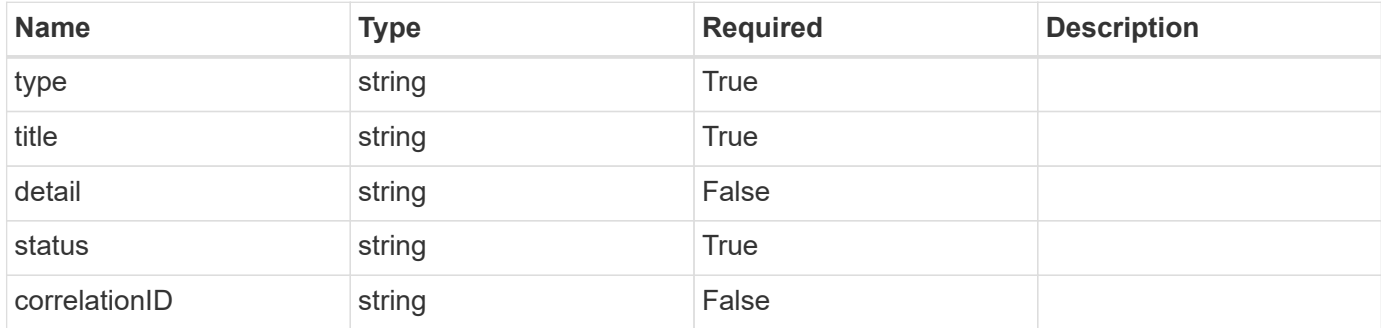

```
{
   "type": "https://astra.netapp.io/problems/3",
   "title": "Missing bearer token",
   "detail": "The request is missing the required bearer token.",
    "status": "401"
}
```

```
Status: 400, Bad request
```
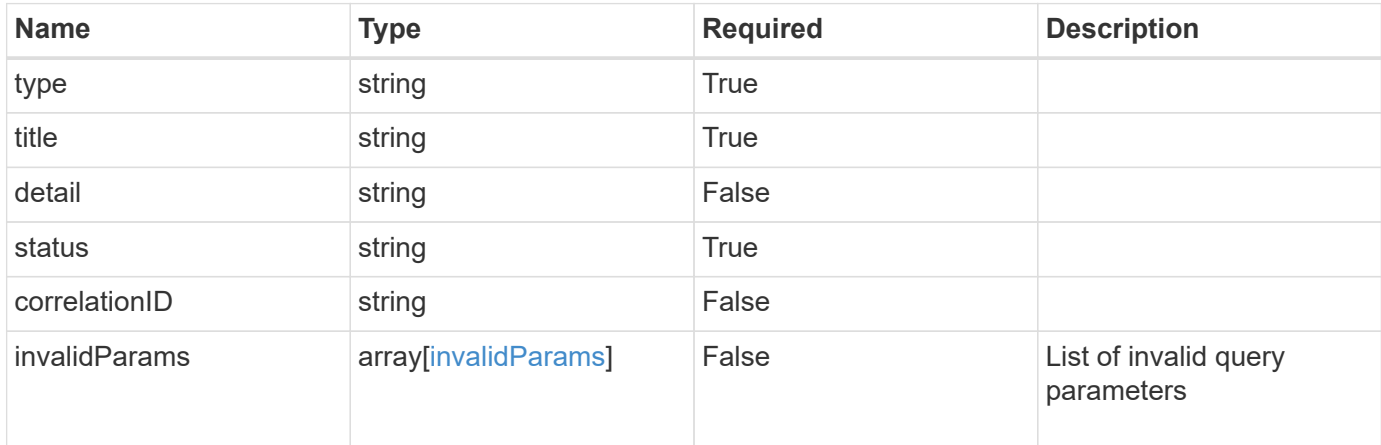

#### **Example response**

```
{
   "type": "https://astra.netapp.io/problems/5",
   "title": "Invalid query parameters",
   "detail": "The supplied query parameters are invalid.",
    "status": "400"
}
```
## **Response**

Status: 403, Forbidden

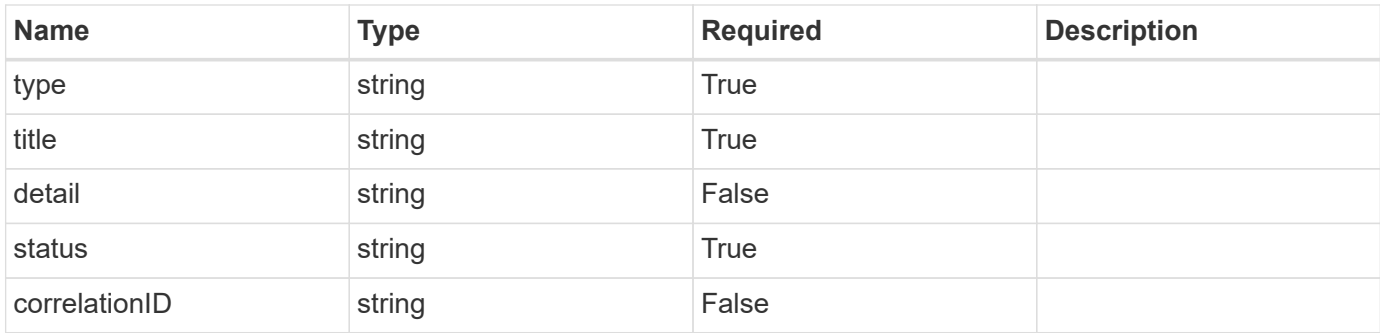

#### **Example response**

```
{
    "type": "https://astra.netapp.io/problems/11",
   "title": "Operation not permitted",
   "detail": "The requested operation isn't permitted.",
   "status": "403"
}
```
## **Error**

Status: 404, Not found

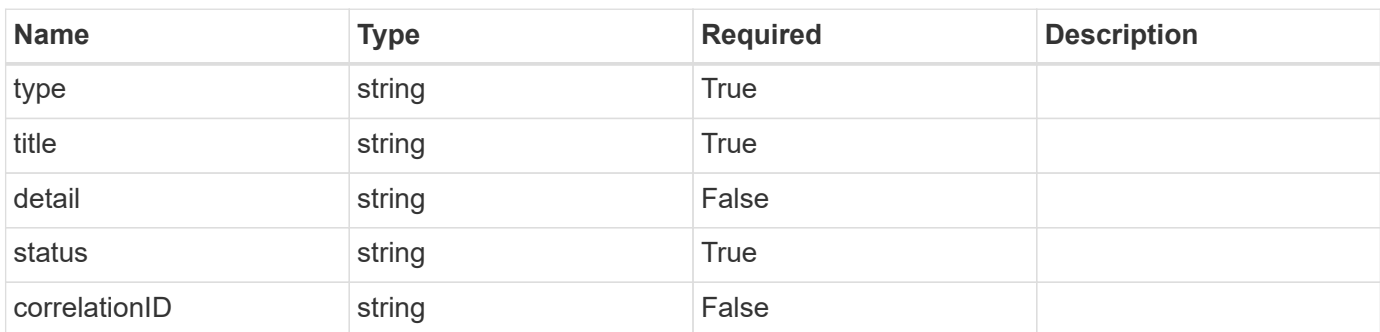

#### **Example error response**

```
{
    "type": "https://astra.netapp.io/problems/2",
   "title": "Collection not found",
    "detail": "The collection specified in the request URI wasn't
found.",
    "status": "404"
}
```
## **Definitions**

#### **See Definitions**

#### type\_json

JSON object containing keys and values that make up the current configuration for this setting. The contents of this object must conform to the JSON Schema contained in the configSchema field. Default values are supplied by the configmap. After defaults are changed by the user, they will not be overwritten.

#### type\_json

JSON object containing keys and values that make up the requested configuration for this setting. The contents of this object must conform to the JSON schema contained in the configSchema field. The object does not exist until specified. When specified, this triggers the feature service to notify the corresponding service to request that the desired configuration can be applied. The corresponding service can then perform validation and apply the desired configuration to the current configuration.

#### properties

#### type json schema

JSON object containing the JSON schema for the config property in this resource. Must conform to JSON Schema Draft 7. If config values are present in the resource, validation against the indicated configSchema is mandatory. As a common convention, configurations are recommended to have an "isEnabled" field, when appropriate. The "isEnabled" field contains a value that indicates whether the setting is turned on ("true") or off ("false").

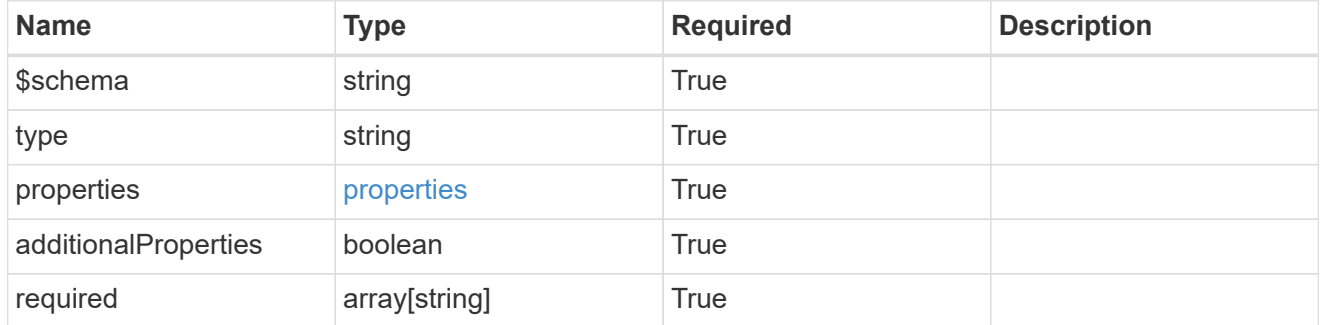

type astra label

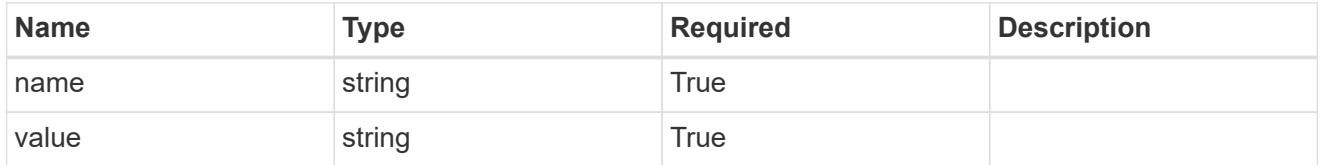

type\_astra\_metadata\_update

Client and service-specified metadata associated with the resource. Defined values are:

• Conforms to the Astra Metadata Schema If not specified on update, the metadata object's labels, creationTimestamp and createdBy, will be preserved without modification.

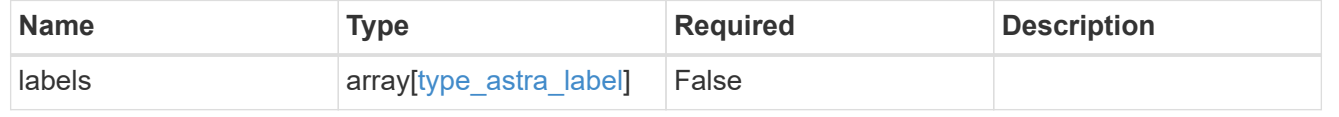

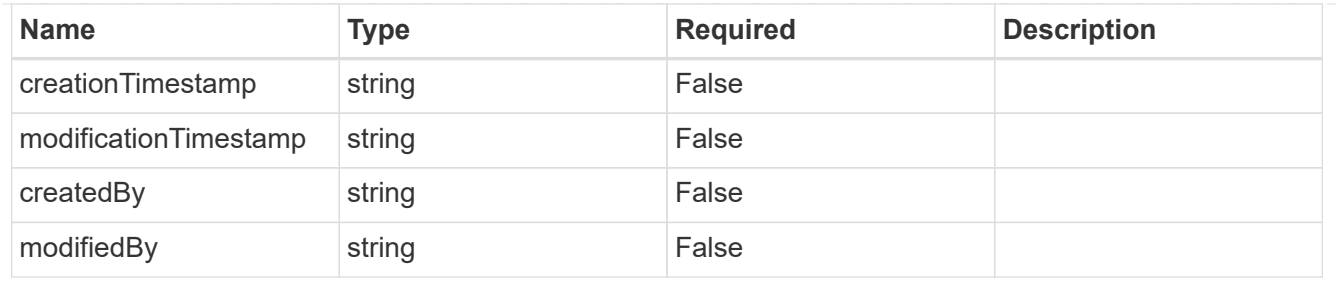

## setting\_1.0\_get\_response\_body

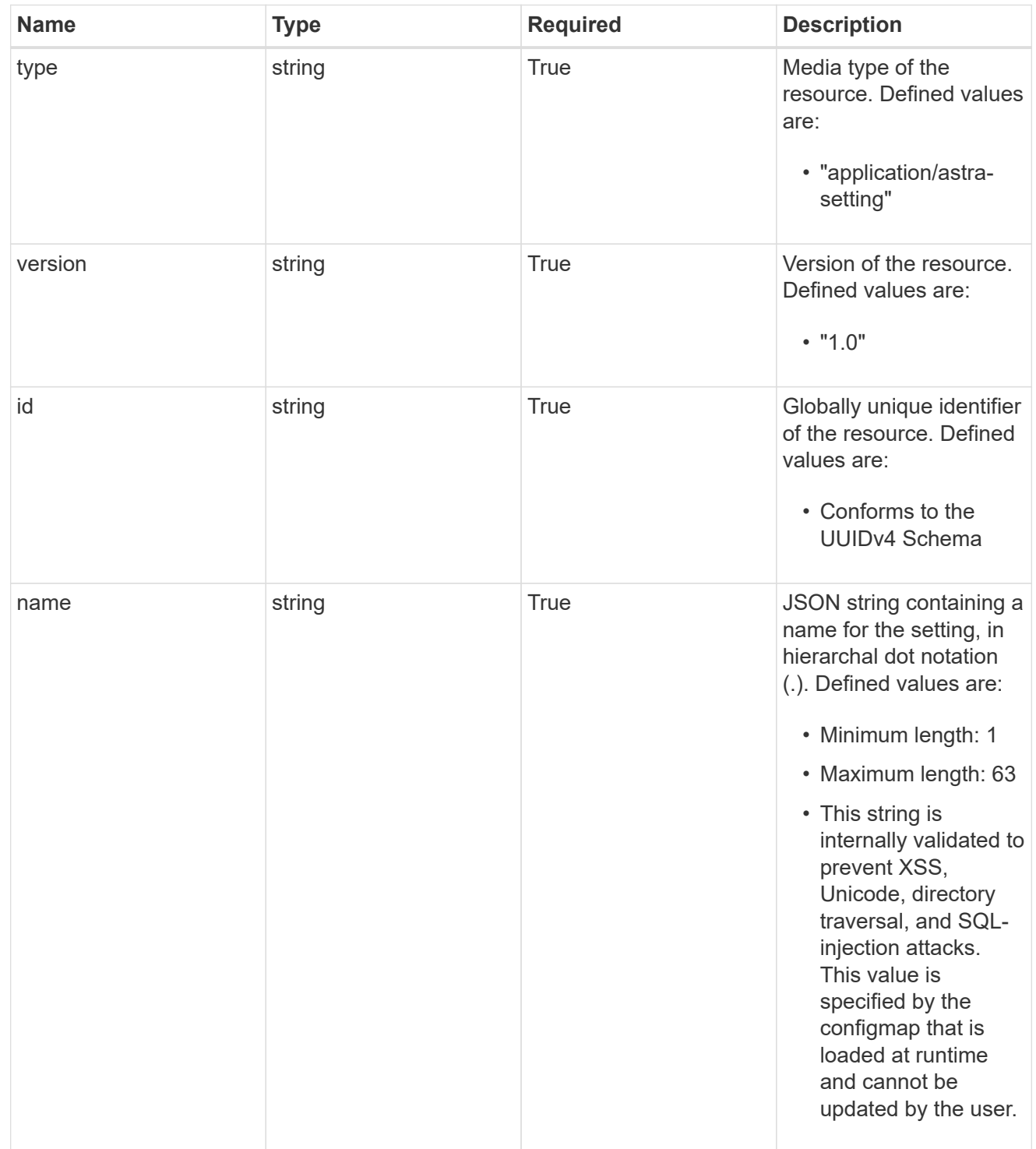

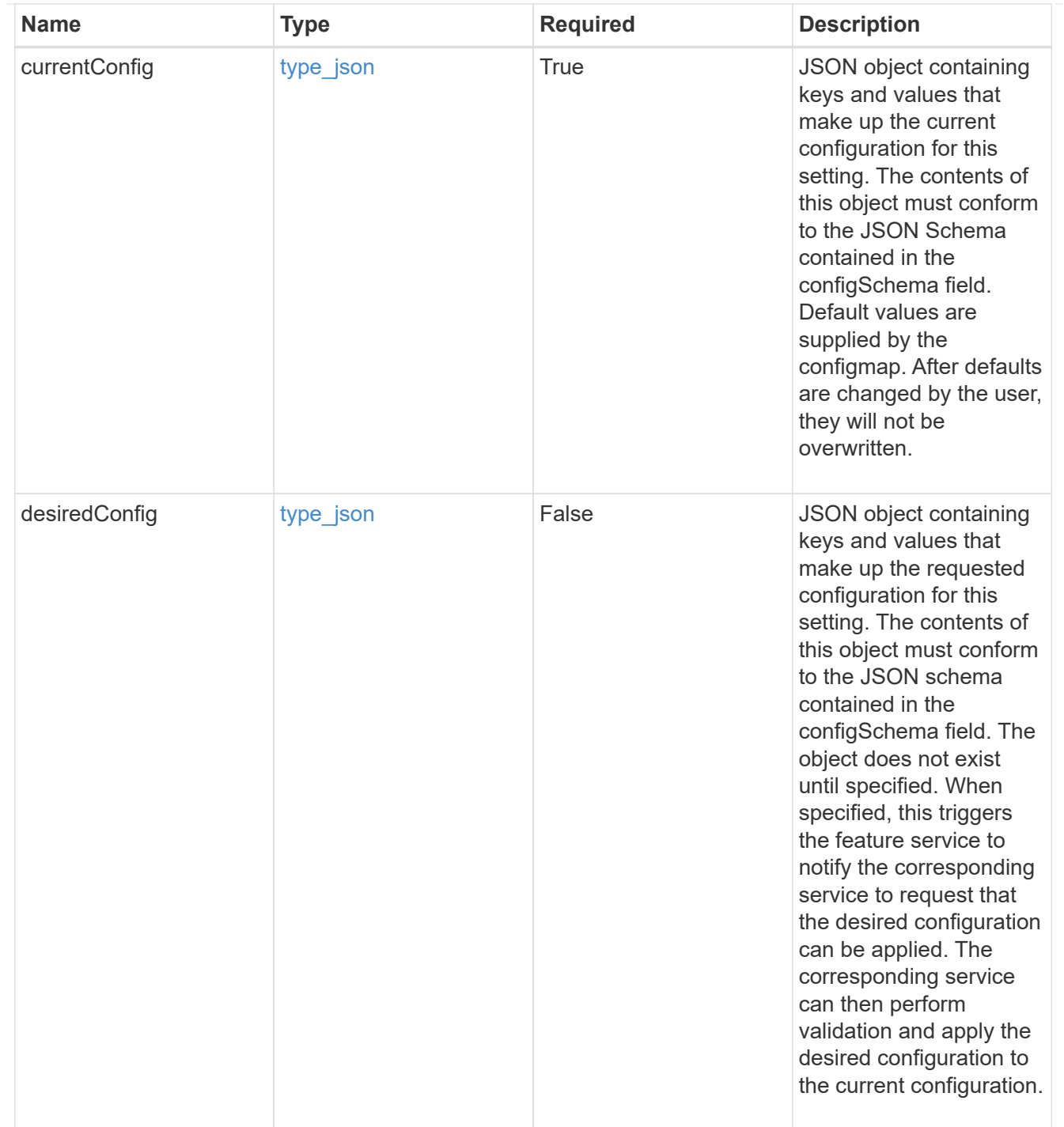

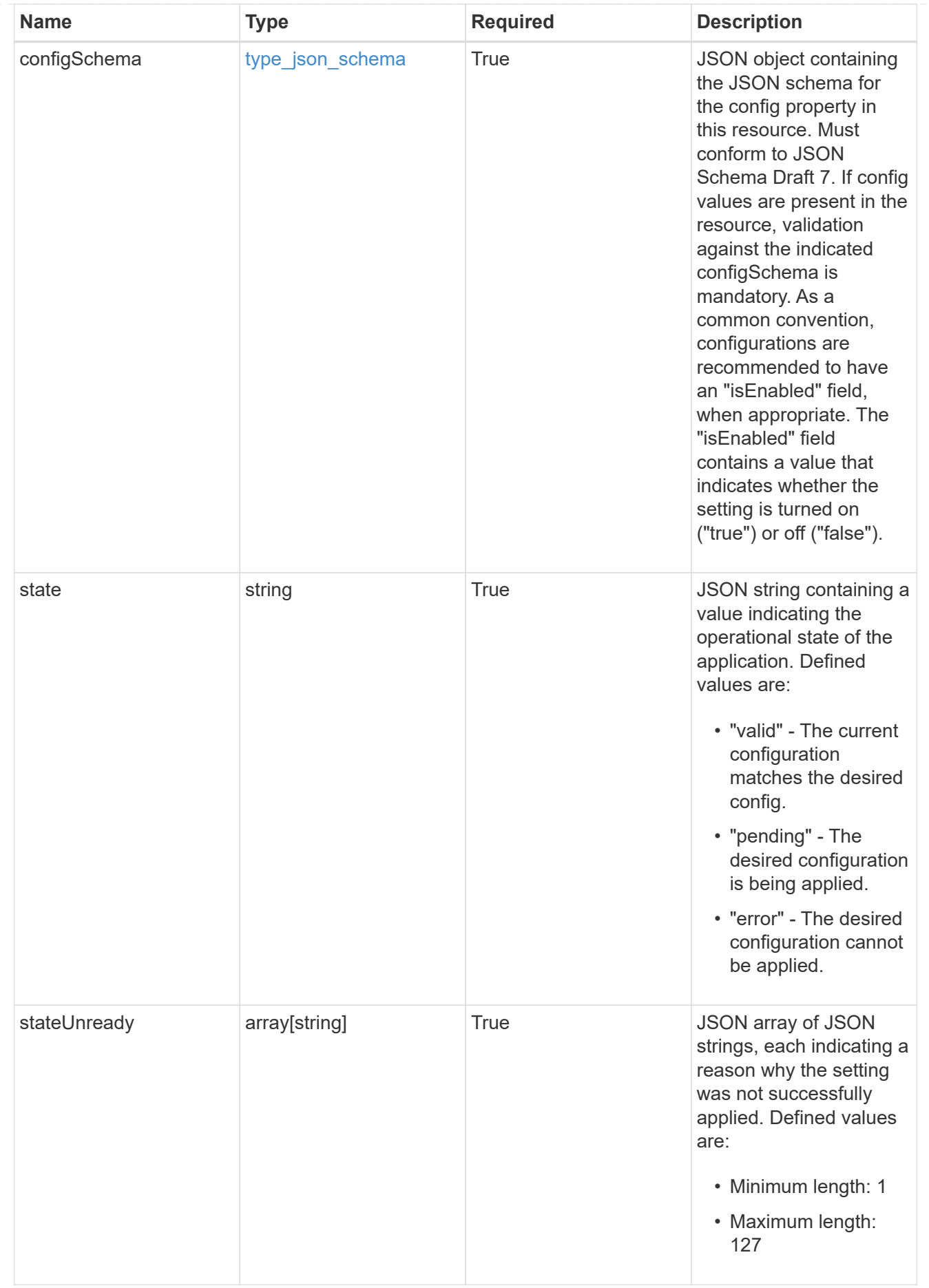

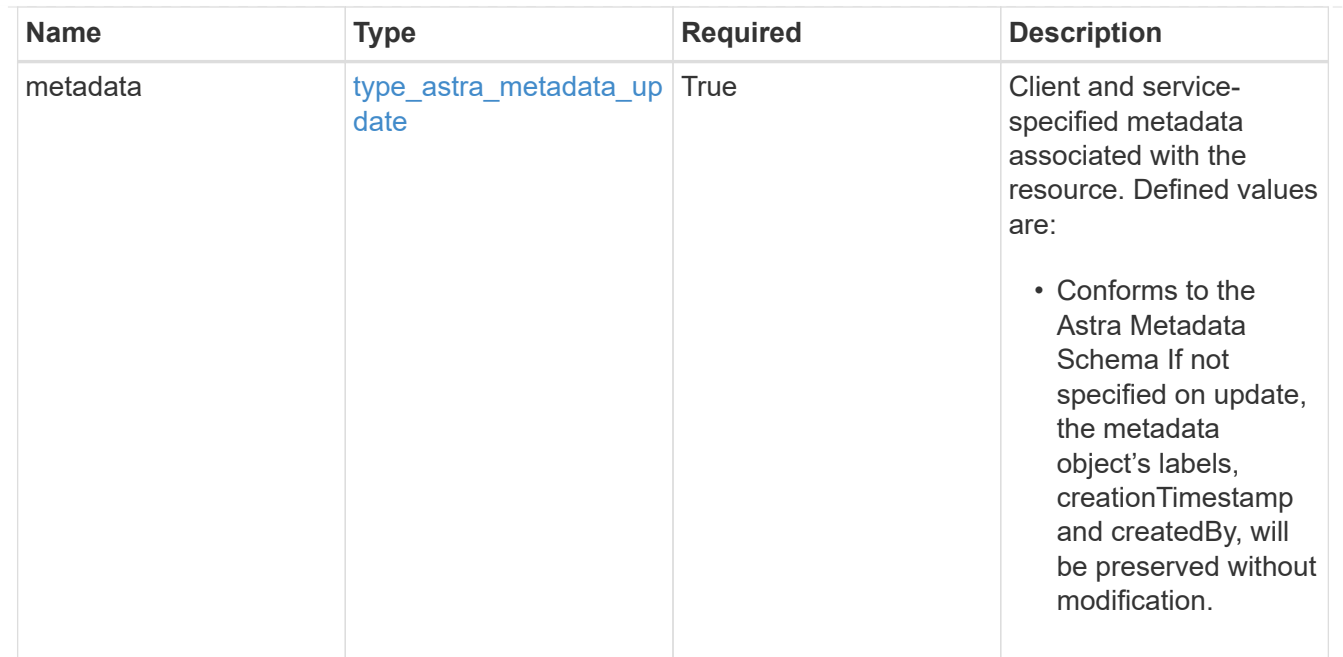

#### type\_astra\_metadata\_list

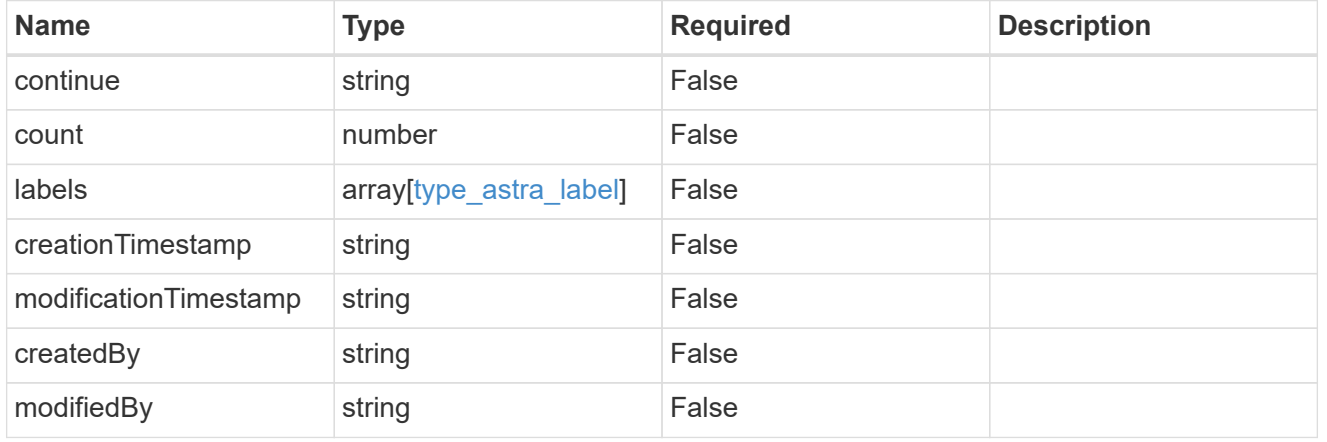

invalidParams

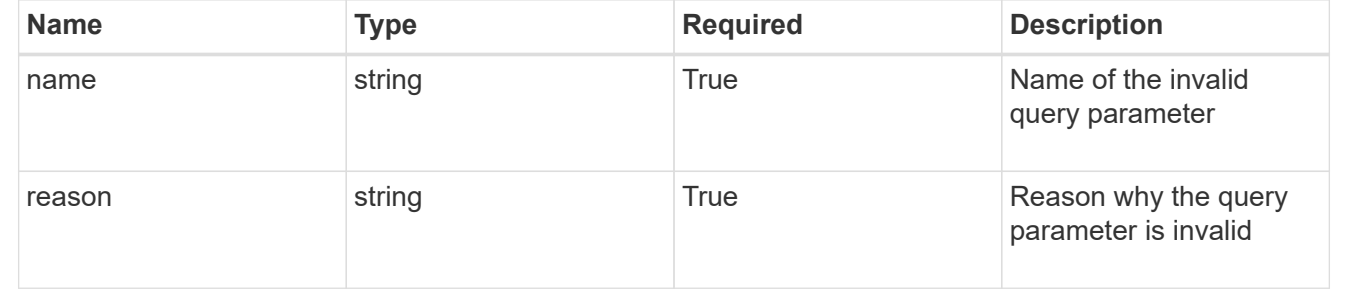

## <span id="page-14-0"></span>**Retrieve a setting**

GET /accounts/{account\_id}/core/v1/settings/{setting\_id}

Returns the stored Setting API resource in the JSON response body.

## **Parameters**

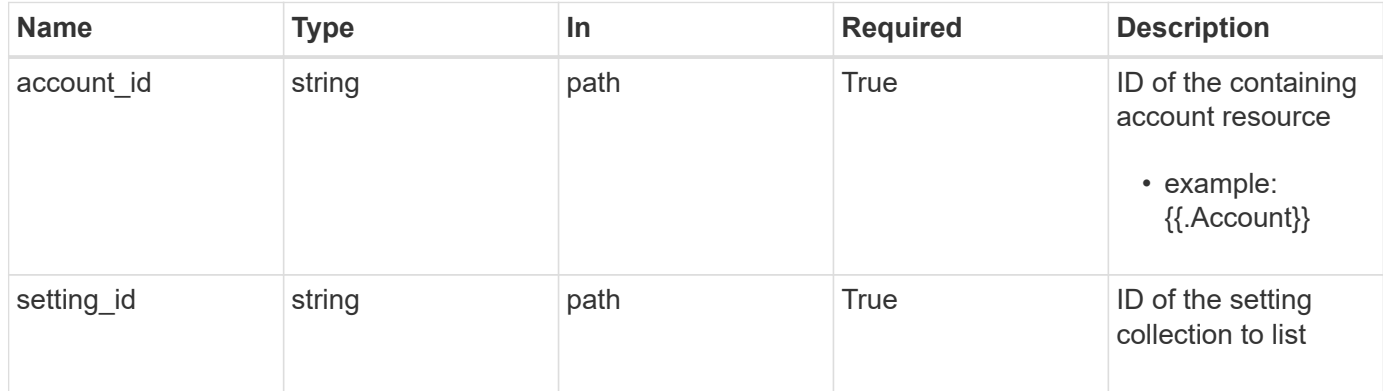

## **Response**

Status: 200, Returns the stored Setting API resource in the JSON response body.

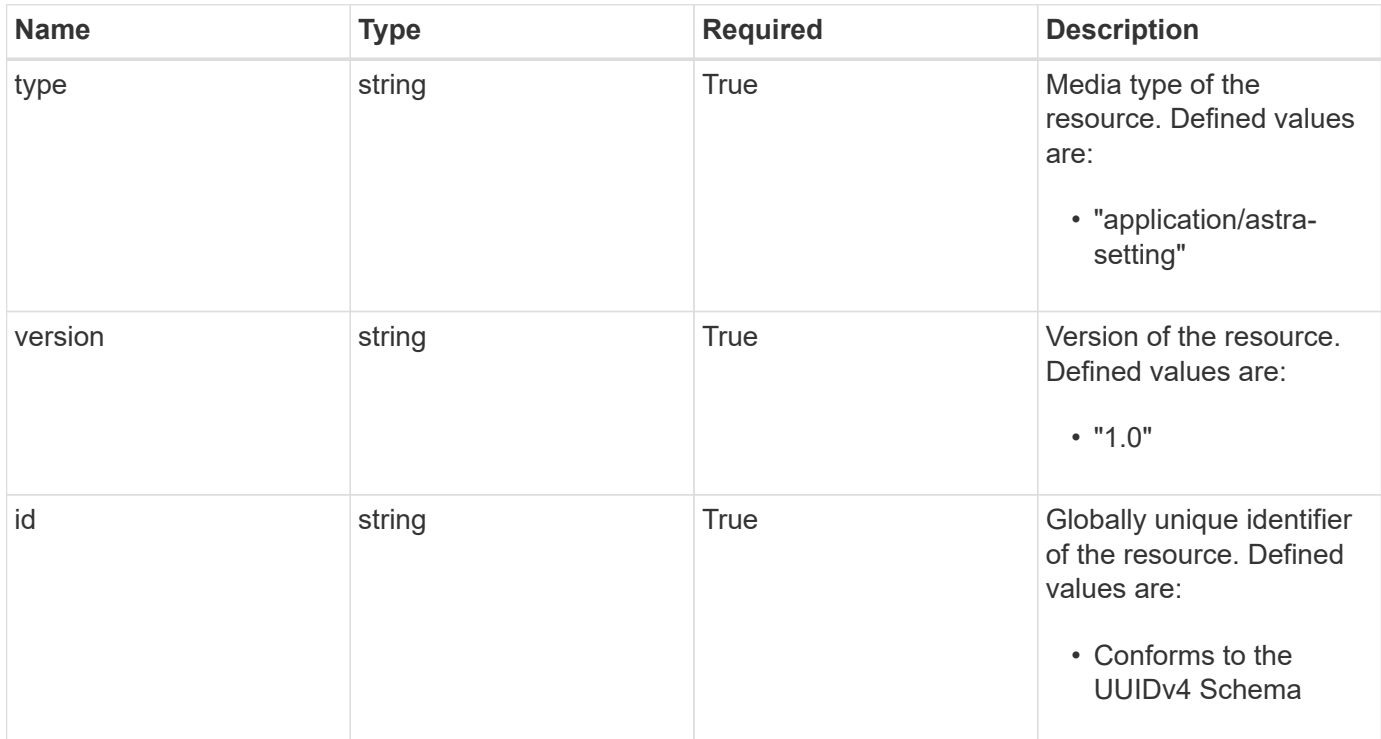

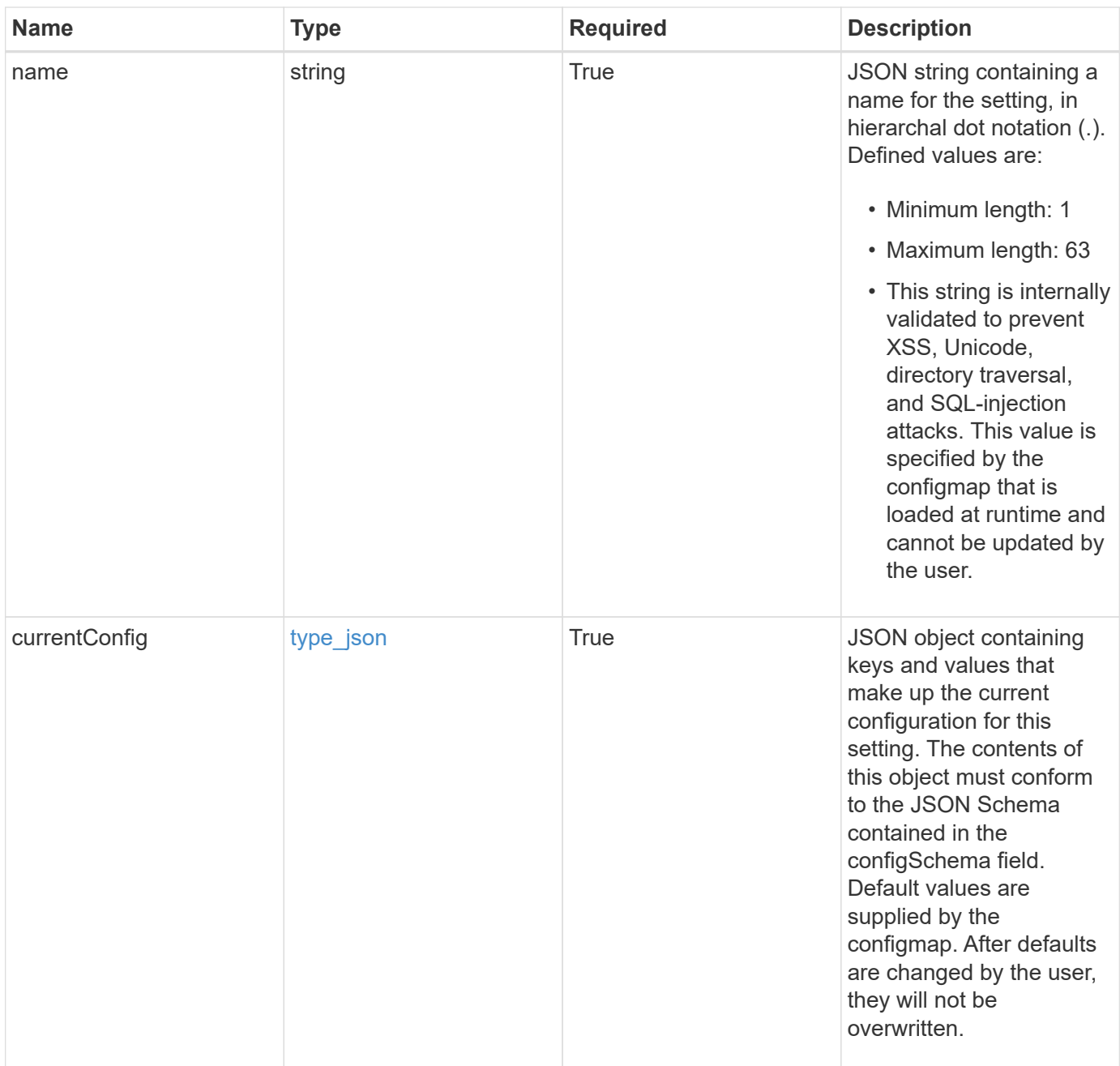

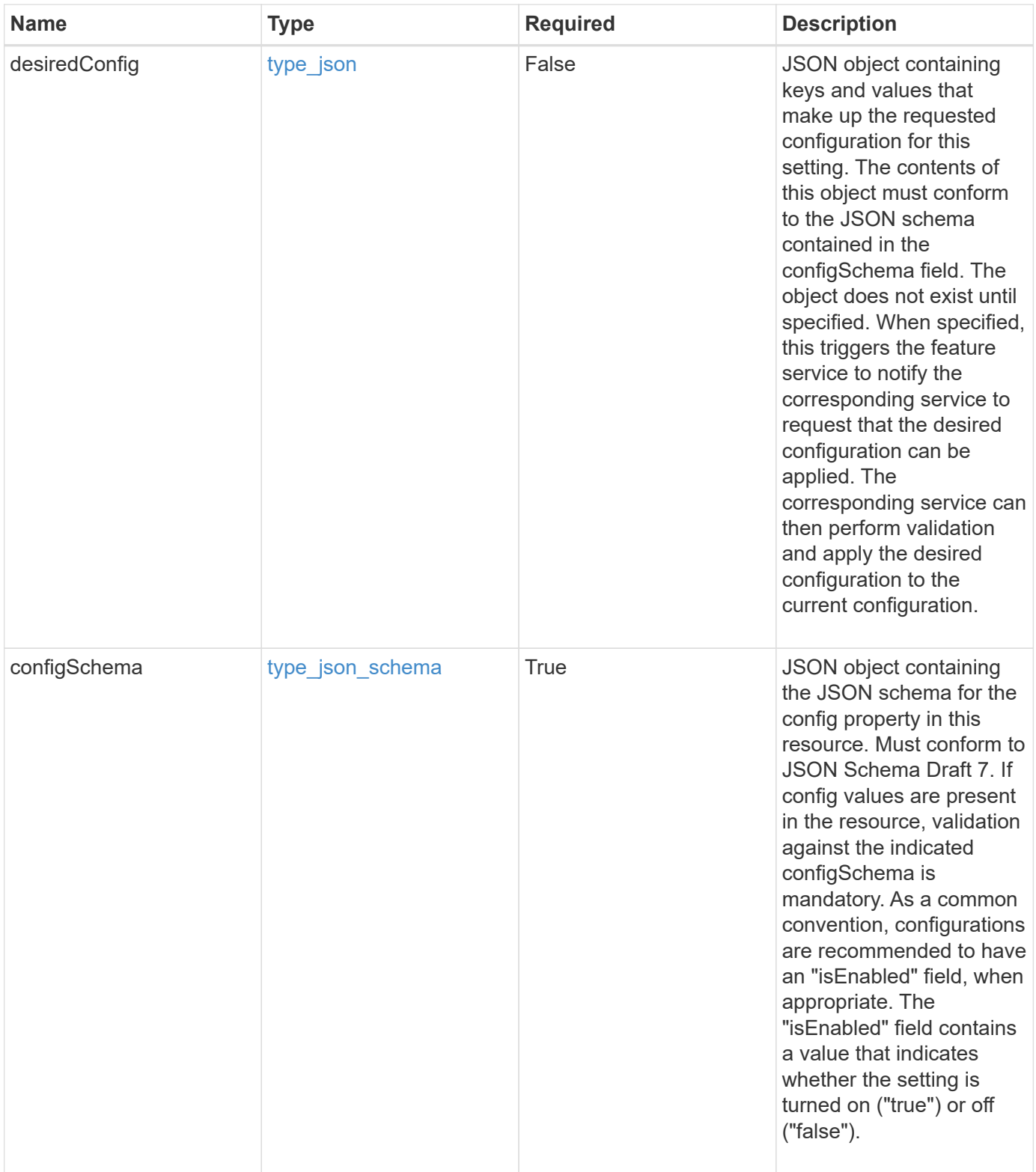

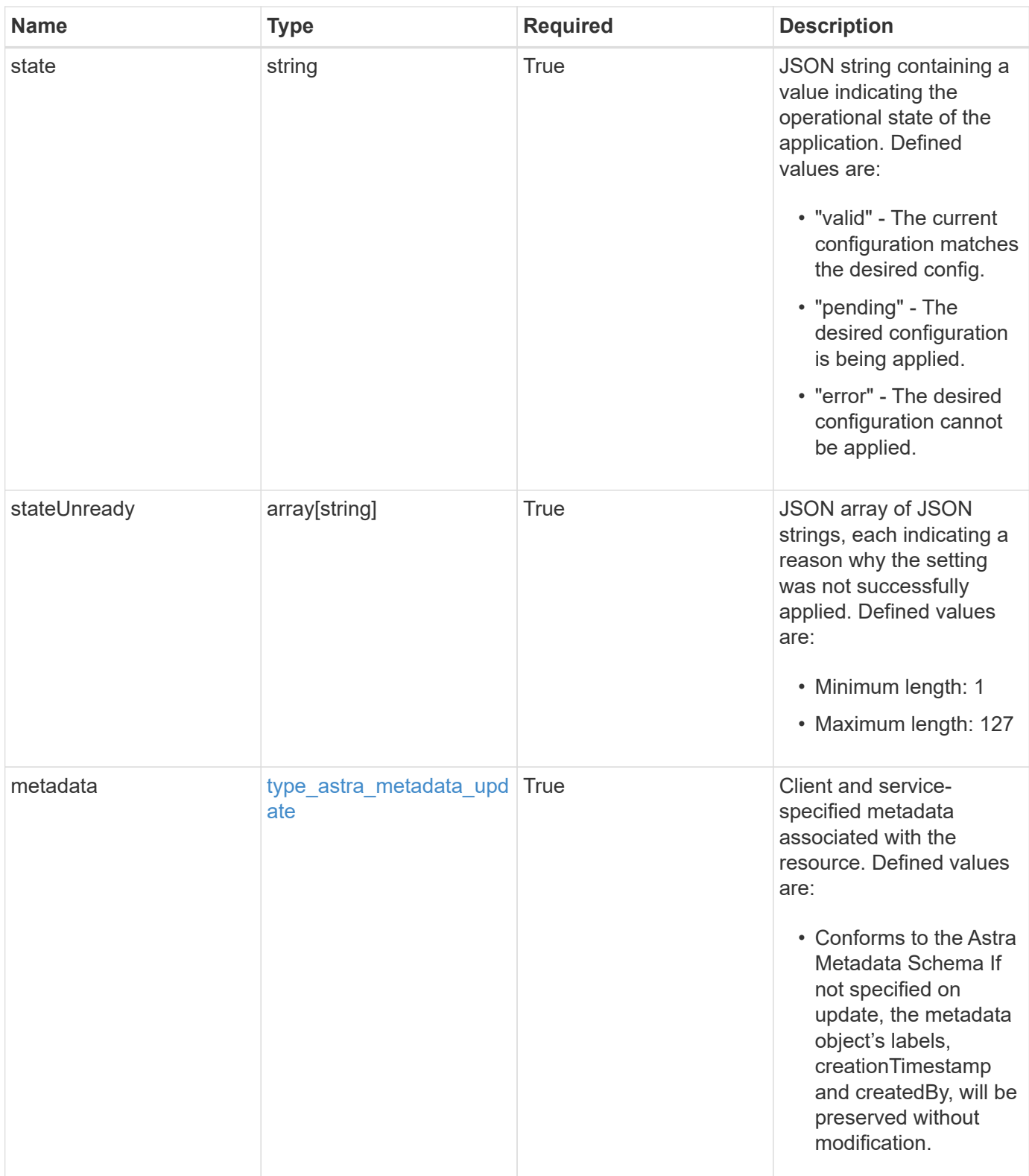

```
Example response
```

```
{
    "type": "application/astra-setting",
    "version": "1.0",
    "id": "7d490413-446b-5f86-8818-744e1c10a6c6",
  "name": "astra.account.smtp",
    "currentConfig": {
      "credential": "",
      "isEnabled": "false",
      "port": 587,
      "relayServer": "smtp.sendgrid.net"
    },
    "configSchema": {
      "$schema": "http://json-schema.org/draft-07/schema#",
      "title": "astra.account.smtp",
      "type": "object",
      "properties": {
        "credential": {
          "type": "string",
          "description": "The credential ID for SMTP authentication."
        },
        "isEnabled": {
          "type": "string",
          "description": "This property determines if this setting is
enabled or not."
        },
        "port": {
          "type": "integer",
          "description": "The SMTP port. For an unencrypted or a TLS
connection, use port 25, 2525, or 587."
        },
        "relayServer": {
          "type": "string",
          "description": "This setting is sometimes referred to as the
external SMTP server or the SMTP relay."
       }
      },
      "additionalProperties": false,
      "required": [
        "relayServer",
        "port",
        "isEnabled"
      ]
    },
    "state": "valid",
```

```
  "stateUnready": [],
   "metadata": {
      "labels": [],
      "creationTimestamp": "2022-10-06T20:58:16.305662Z",
      "modificationTimestamp": "2022-10-06T20:58:16.305662Z",
      "createdBy": "8f84cf09-8036-51e4-b579-bd30cb07b269"
   }
}
```
Status: 401, Unauthorized

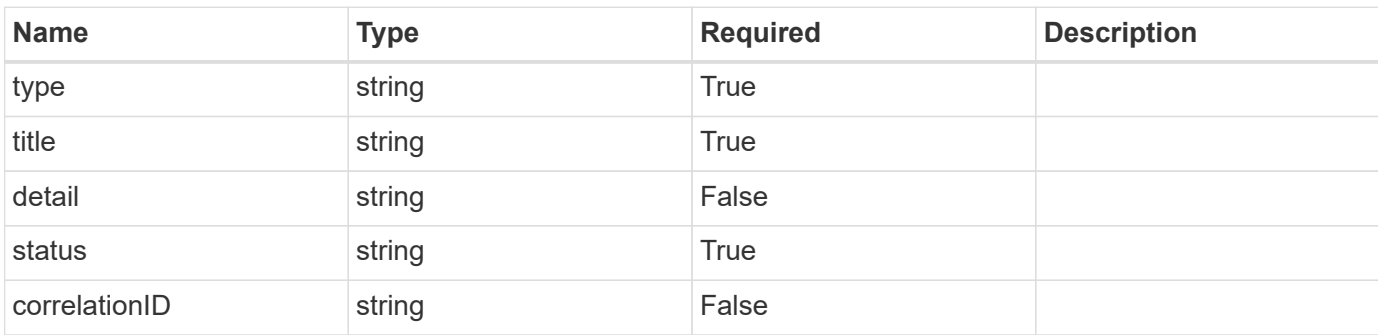

#### **Example response**

```
{
   "type": "https://astra.netapp.io/problems/3",
   "title": "Missing bearer token",
   "detail": "The request is missing the required bearer token.",
    "status": "401"
}
```
### **Response**

Status: 400, Bad request

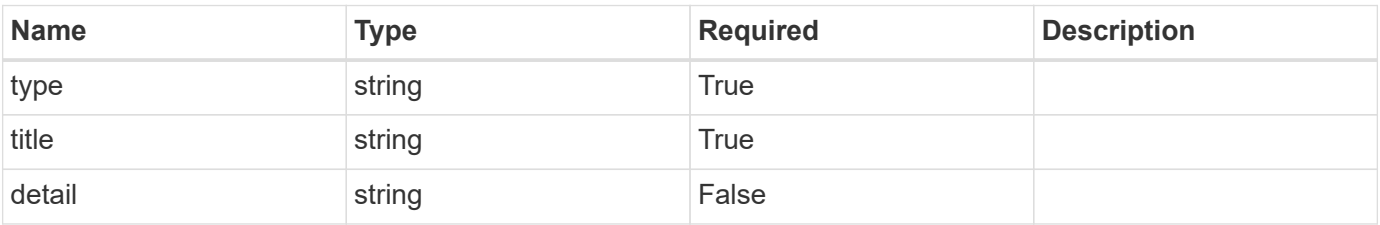

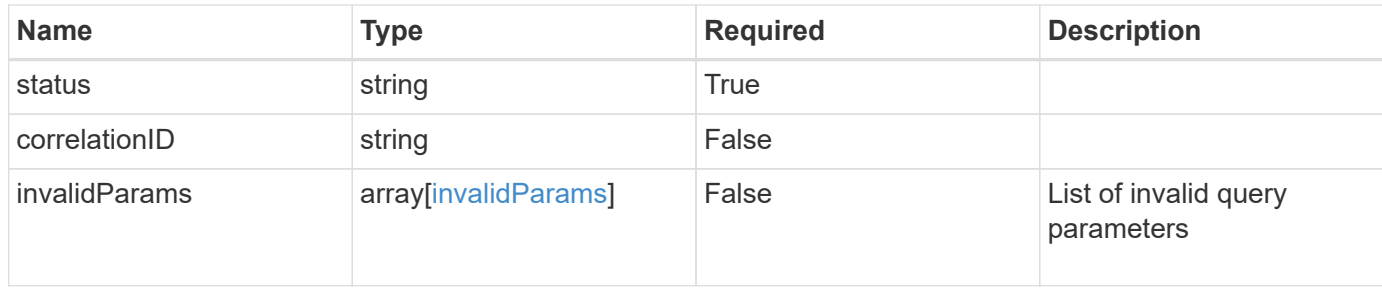

#### **Example response**

```
{
   "type": "https://astra.netapp.io/problems/5",
   "title": "Invalid query parameters",
   "detail": "The supplied query parameters are invalid.",
   "status": "400"
}
```
## **Response**

Status: 403, Forbidden

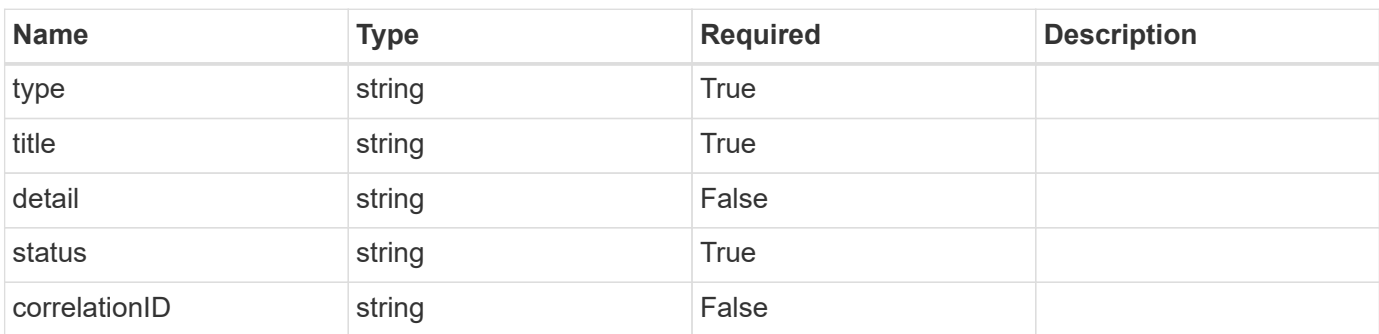

#### **Example response**

```
{
   "type": "https://astra.netapp.io/problems/11",
   "title": "Operation not permitted",
   "detail": "The requested operation isn't permitted.",
    "status": "403"
}
```
## **Error**

```
Status: 404, Not found
```
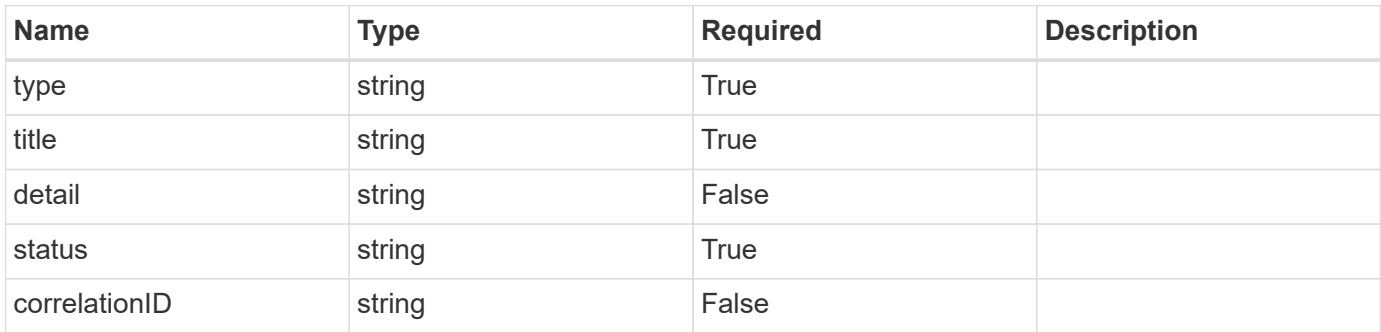

#### **Example error response**

```
{
   "type": "https://astra.netapp.io/problems/2",
   "title": "Collection not found",
   "detail": "The collection specified in the request URI wasn't
found.",
   "status": "404"
}
```
## **Definitions**

#### **See Definitions**

#### type\_json

JSON object containing keys and values that make up the current configuration for this setting. The contents of this object must conform to the JSON Schema contained in the configSchema field. Default values are supplied by the configmap. After defaults are changed by the user, they will not be overwritten.

#### type\_json

JSON object containing keys and values that make up the requested configuration for this setting. The contents of this object must conform to the JSON schema contained in the configSchema field. The object does not exist until specified. When specified, this triggers the feature service to notify the corresponding service to request that the desired configuration can be applied. The corresponding service can then perform validation and apply the desired configuration to the current configuration.

#### properties

#### type json schema

JSON object containing the JSON schema for the config property in this resource. Must conform to JSON Schema Draft 7. If config values are present in the resource, validation against the indicated configSchema is mandatory. As a common convention, configurations are recommended to have an "isEnabled" field, when appropriate. The "isEnabled" field contains a value that indicates whether the setting is turned on ("true") or off ("false").

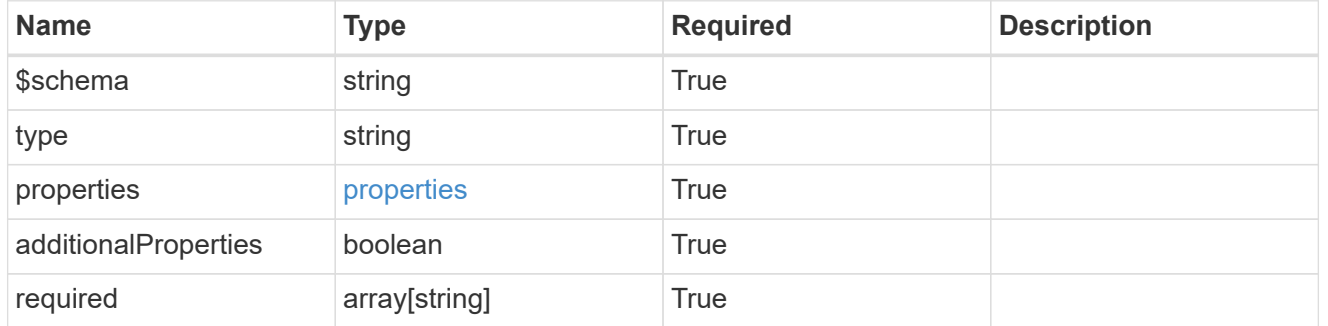

type astra label

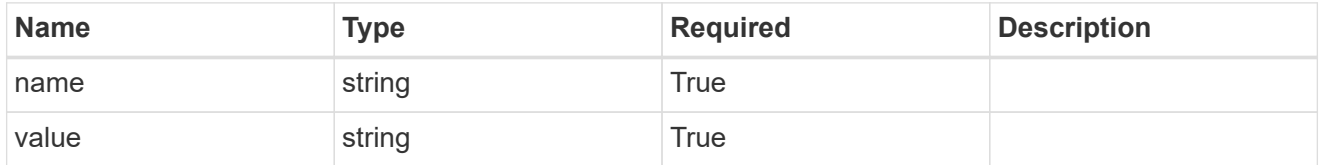

type\_astra\_metadata\_update

Client and service-specified metadata associated with the resource. Defined values are:

• Conforms to the Astra Metadata Schema If not specified on update, the metadata object's labels, creationTimestamp and createdBy, will be preserved without modification.

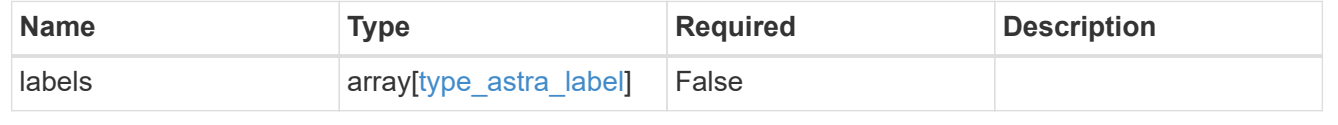

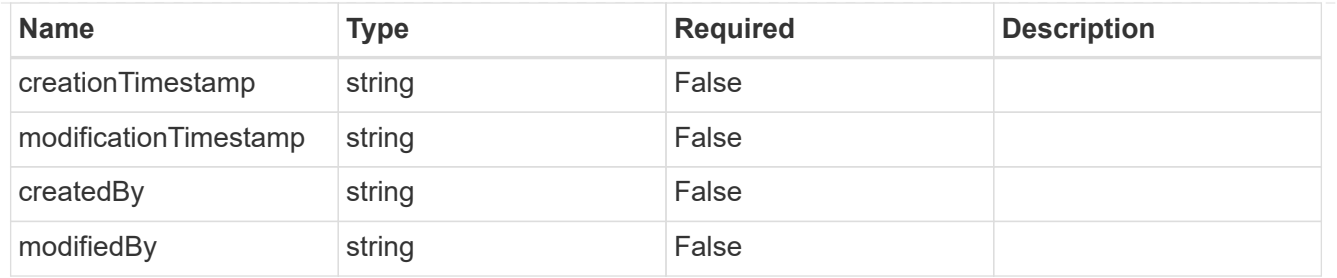

invalidParams

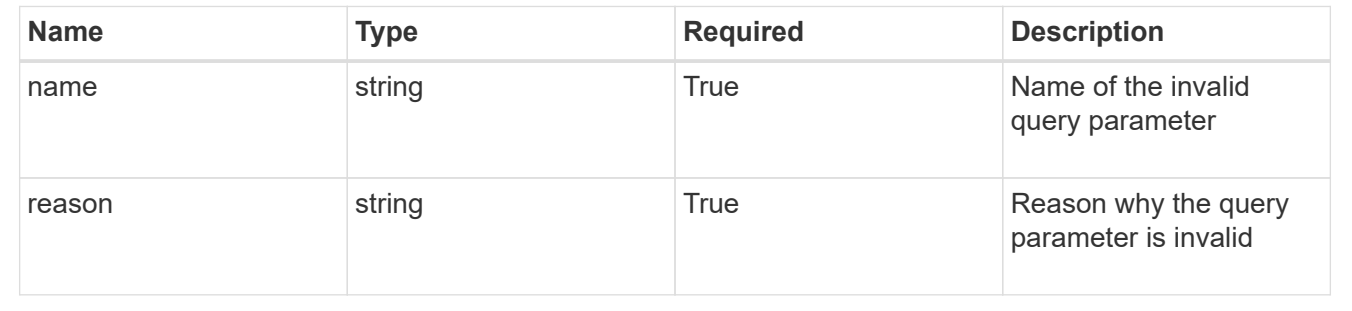

## <span id="page-24-0"></span>**Modify a setting**

PUT /accounts/{account\_id}/core/v1/settings/{setting\_id}

Replaces the entire stored resource with the supplied JSON request body while preserving key values that are not user-modifiable.

## **Parameters**

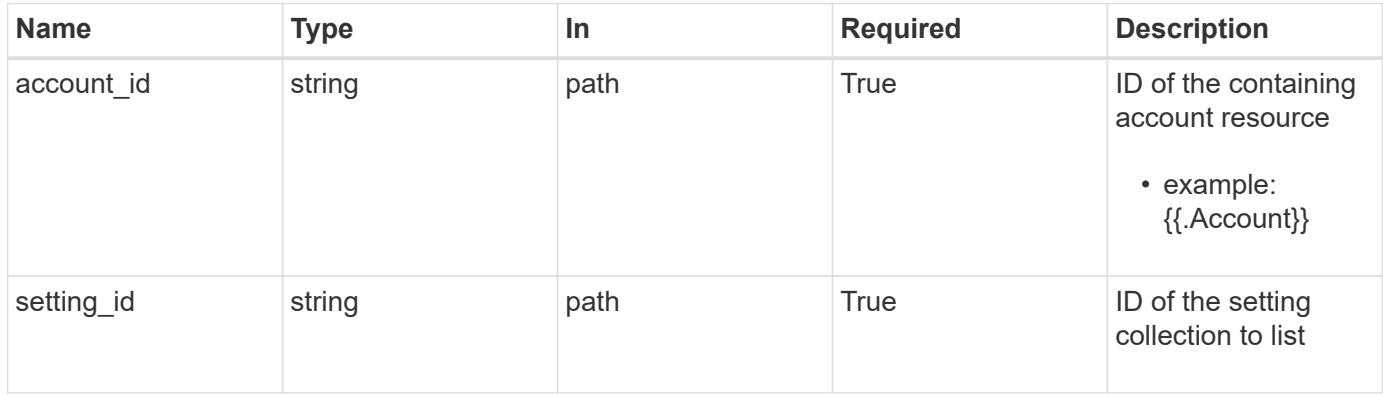

## **Request Body**

Replaces the entire stored resource with the supplied JSON request body while preserving key values that are not user-modifiable.

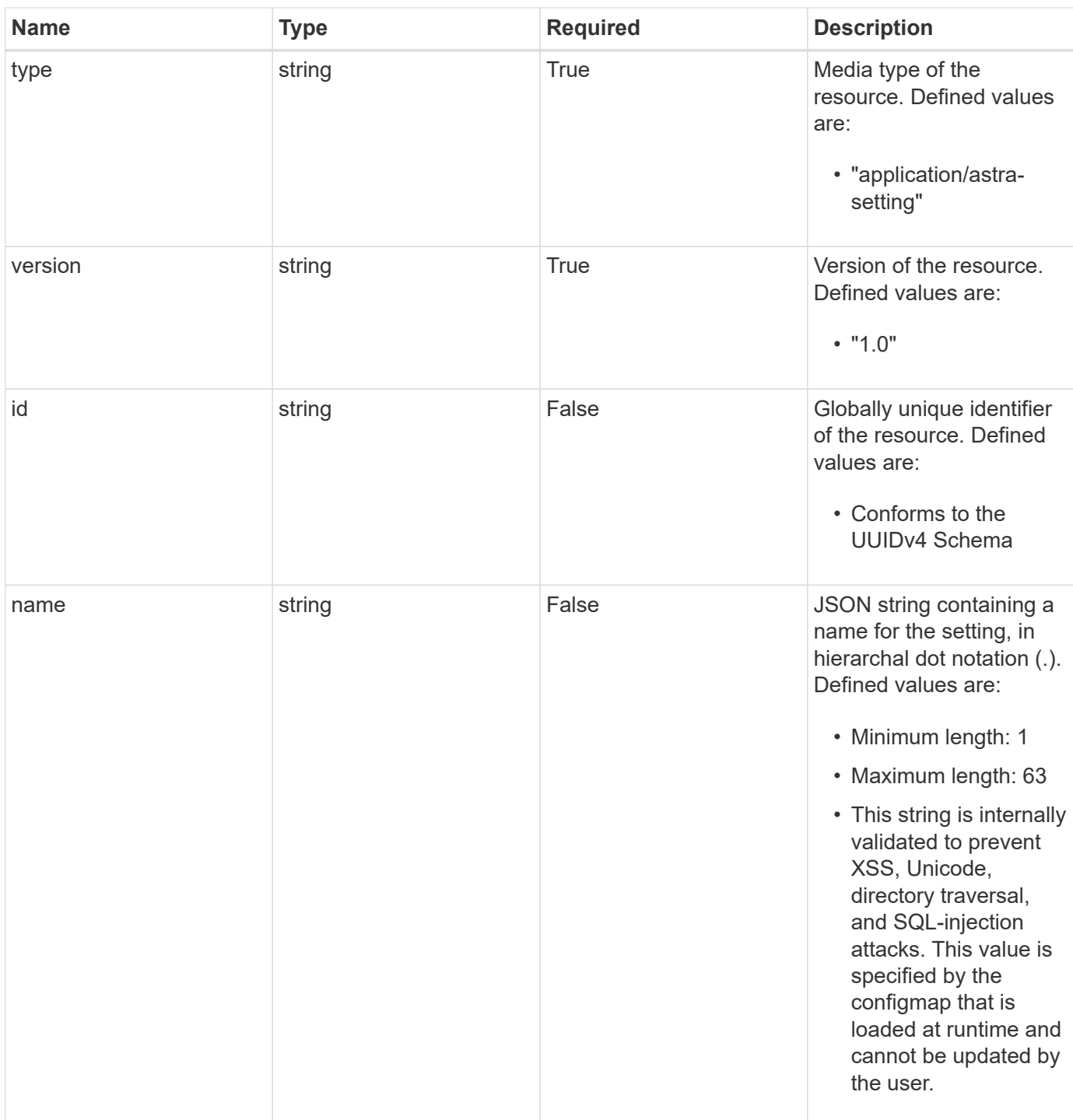

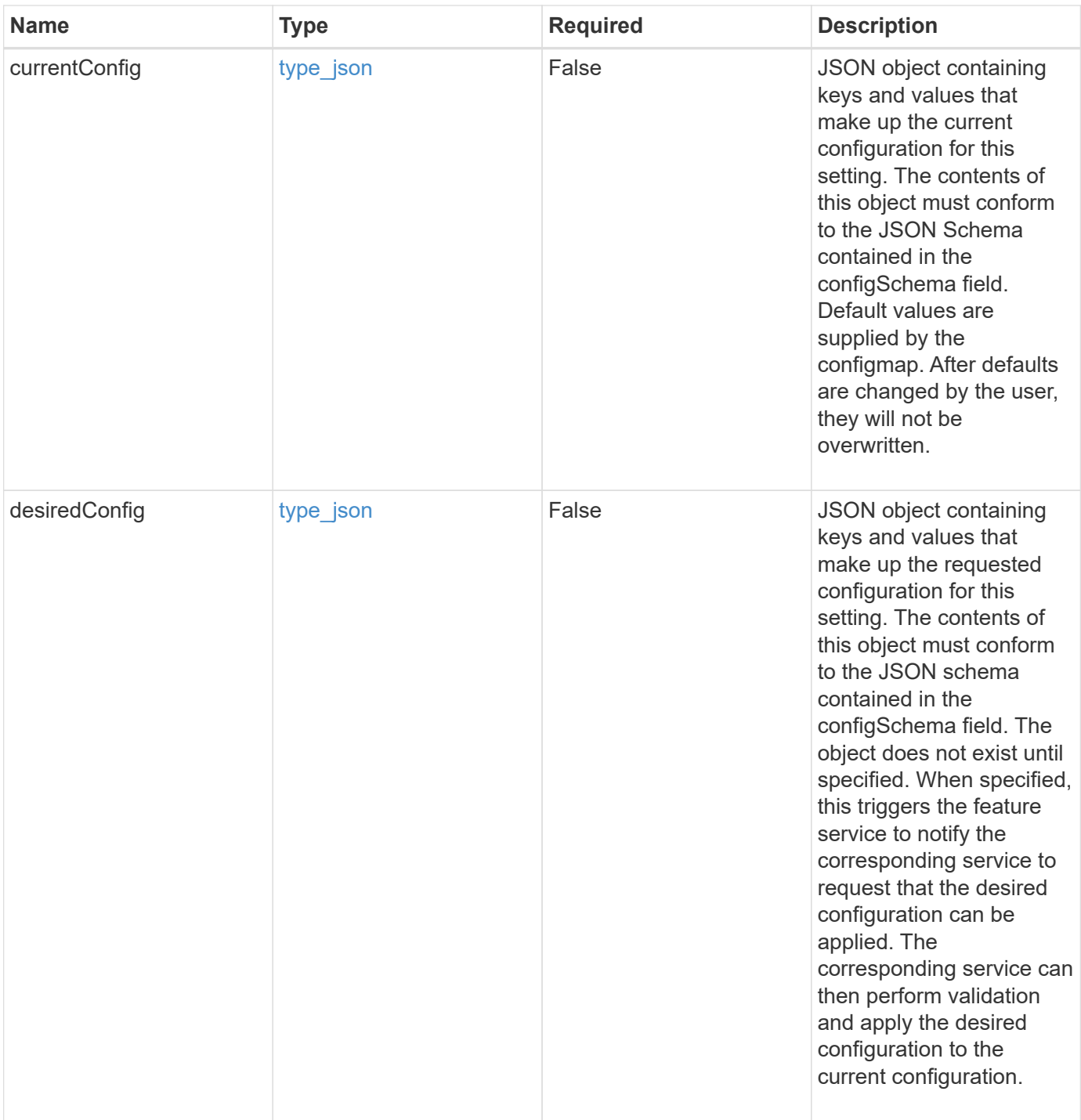

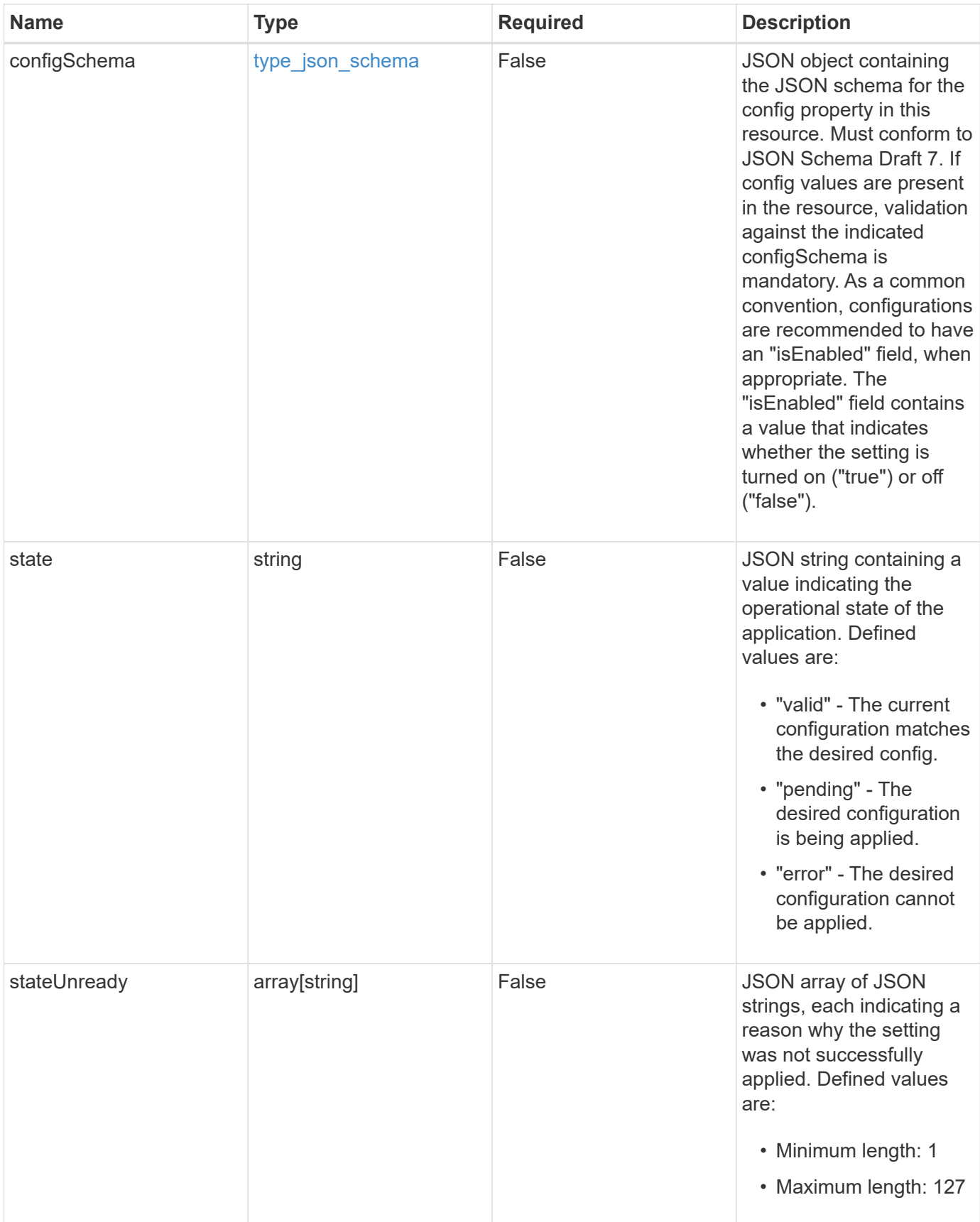

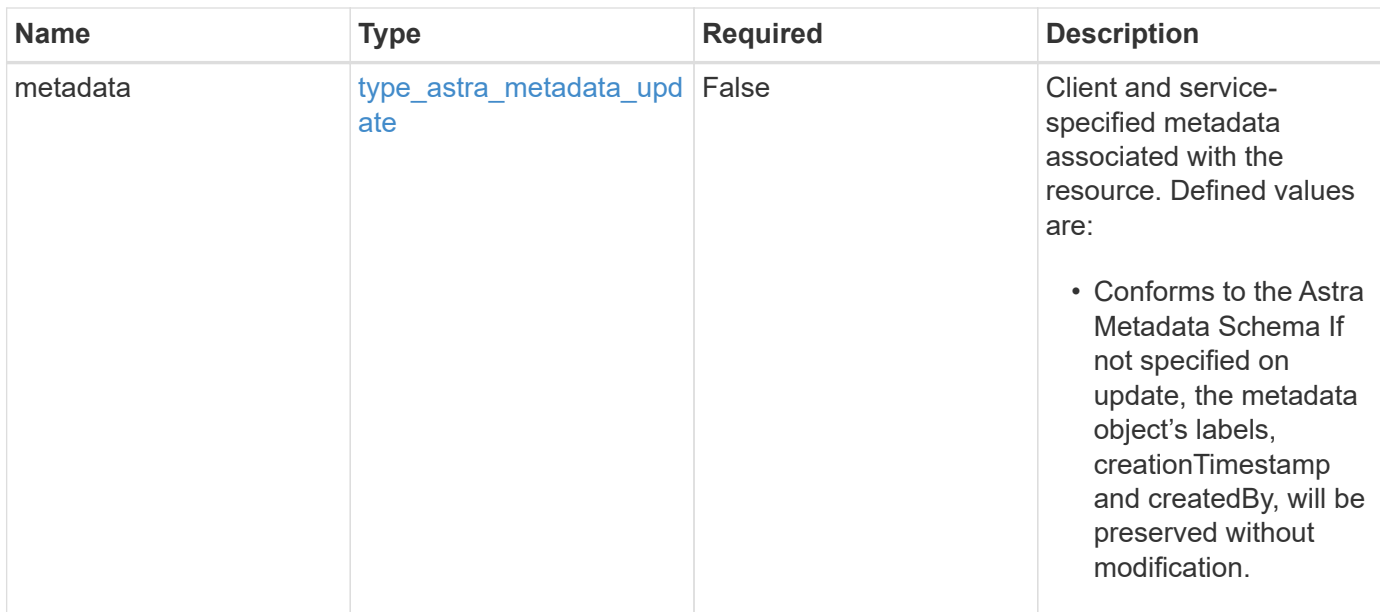

#### **Example request**

```
{
   "type": "application/astra-setting",
   "version": "1.0",
    "desiredConfig": {
      "credential": "e3d2ea77-398e-49be-85fd-ec66d9426a06",
      "port": 587,
      "relayServer": "<a href="
http://smtp.sendgrid.net">smtp.sendgrid.net</a>",
      "isEnabled": "true"
   }
}
```
## **Response**

Status: 204, Indicates if the setting resource was updated.

## **Response**

Status: 401, Unauthorized

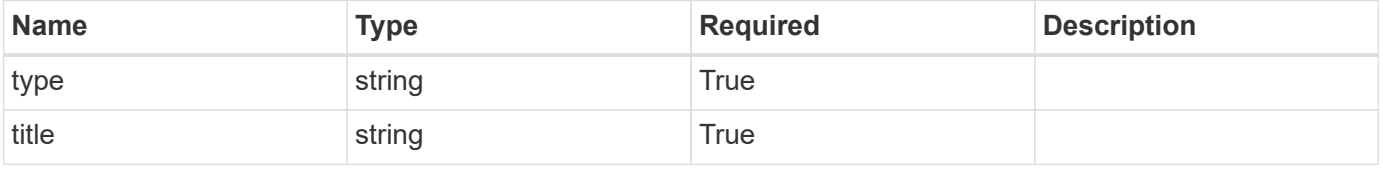

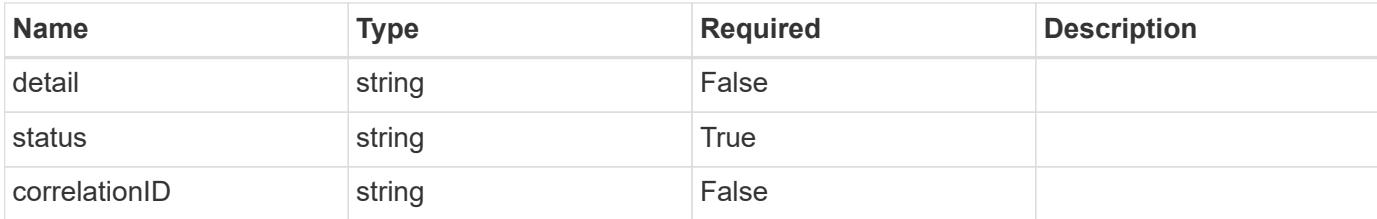

#### **Example response**

```
{
   "type": "https://astra.netapp.io/problems/3",
   "title": "Missing bearer token",
    "detail": "The request is missing the required bearer token.",
   "status": "401"
}
```
### **Response**

```
Status: 400, Bad request
```
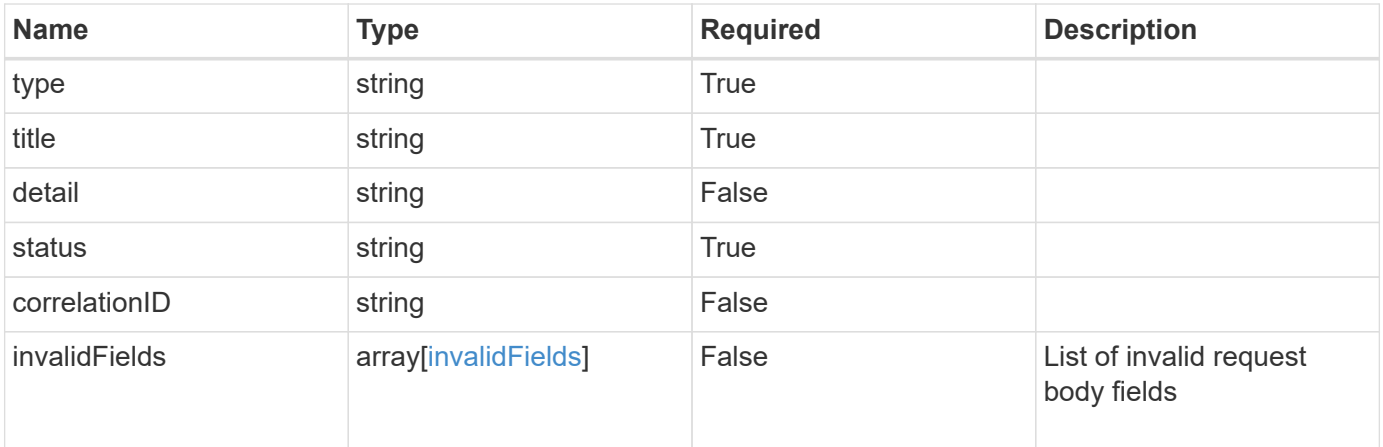

#### **Example response**

```
{
   "type": "https://astra.netapp.io/problems/5",
   "title": "Invalid query parameters",
   "detail": "The supplied query parameters are invalid.",
    "status": "400"
}
```

```
Status: 409, Conflict
```
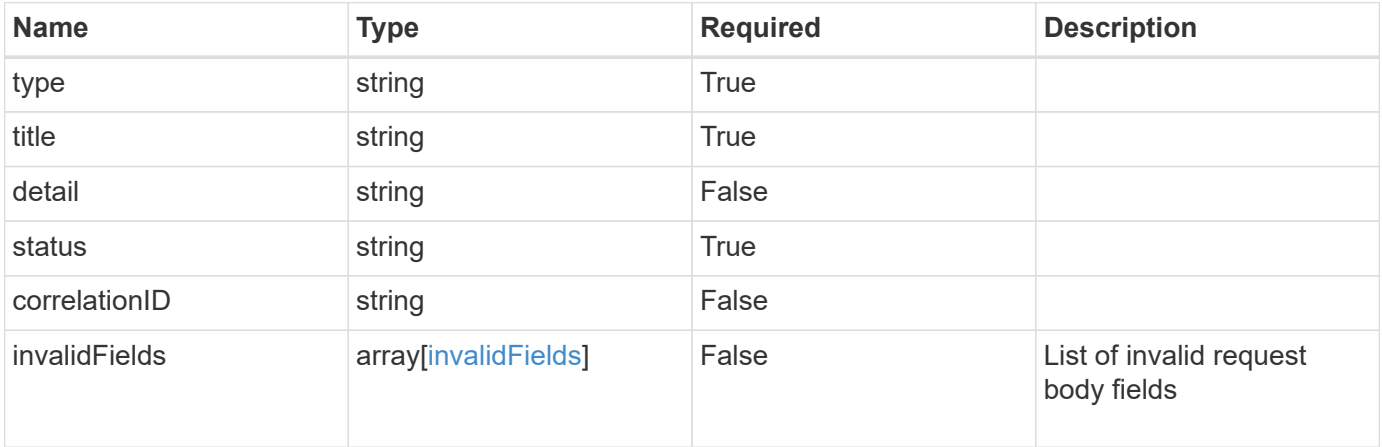

#### **Example response**

```
{
   "type": "https://astra.netapp.io/problems/10",
   "title": "JSON resource conflict",
   "detail": "The request body JSON contains a field that conflicts with
an idempotent value.",
   "status": "409"
}
```
## **Response**

Status: 403, Forbidden

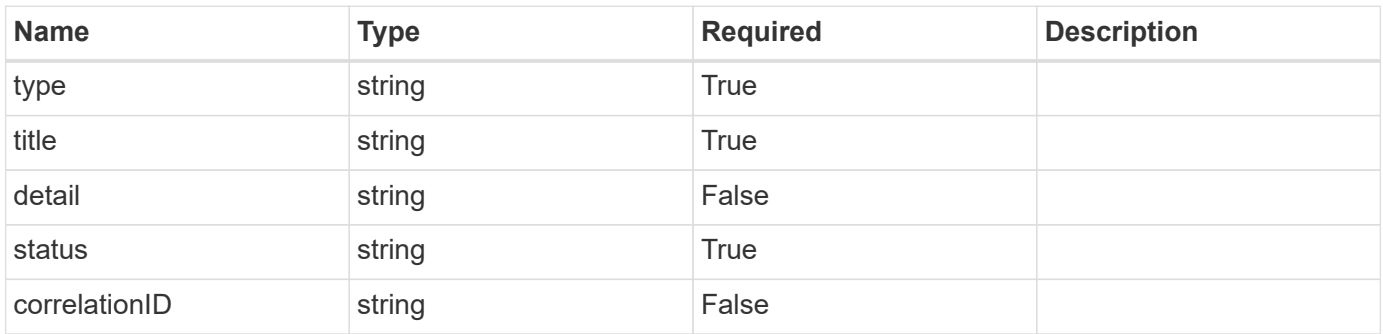

```
{
   "type": "https://astra.netapp.io/problems/11",
   "title": "Operation not permitted",
   "detail": "The requested operation isn't permitted.",
    "status": "403"
}
```
## **Error**

Status: 404, Not found

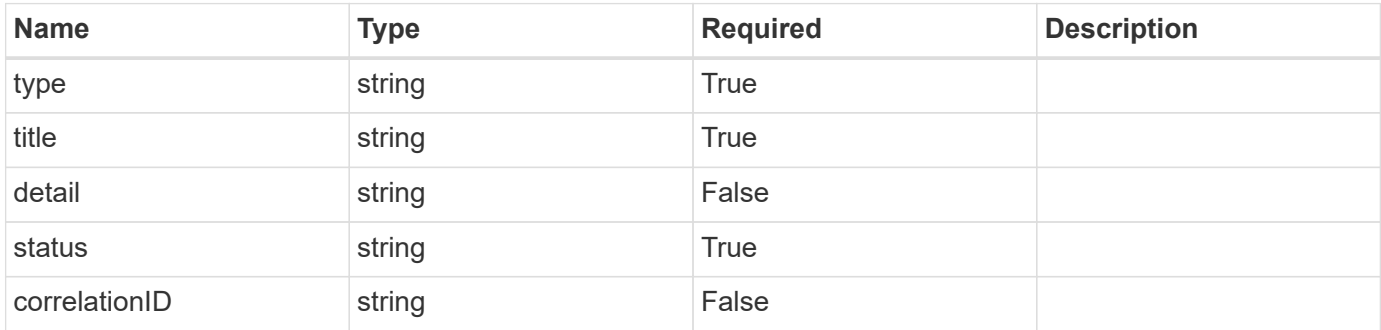

**Example error response**

```
{
   "type": "https://astra.netapp.io/problems/2",
   "title": "Collection not found",
   "detail": "The collection specified in the request URI wasn't
found.",
   "status": "404"
}
```
## **Definitions**

#### **See Definitions**

#### type\_json

JSON object containing keys and values that make up the current configuration for this setting. The contents of this object must conform to the JSON Schema contained in the configSchema field. Default values are supplied by the configmap. After defaults are changed by the user, they will not be overwritten.

#### type\_json

JSON object containing keys and values that make up the requested configuration for this setting. The contents of this object must conform to the JSON schema contained in the configSchema field. The object does not exist until specified. When specified, this triggers the feature service to notify the corresponding service to request that the desired configuration can be applied. The corresponding service can then perform validation and apply the desired configuration to the current configuration.

#### properties

#### type json schema

JSON object containing the JSON schema for the config property in this resource. Must conform to JSON Schema Draft 7. If config values are present in the resource, validation against the indicated configSchema is mandatory. As a common convention, configurations are recommended to have an "isEnabled" field, when appropriate. The "isEnabled" field contains a value that indicates whether the setting is turned on ("true") or off ("false").

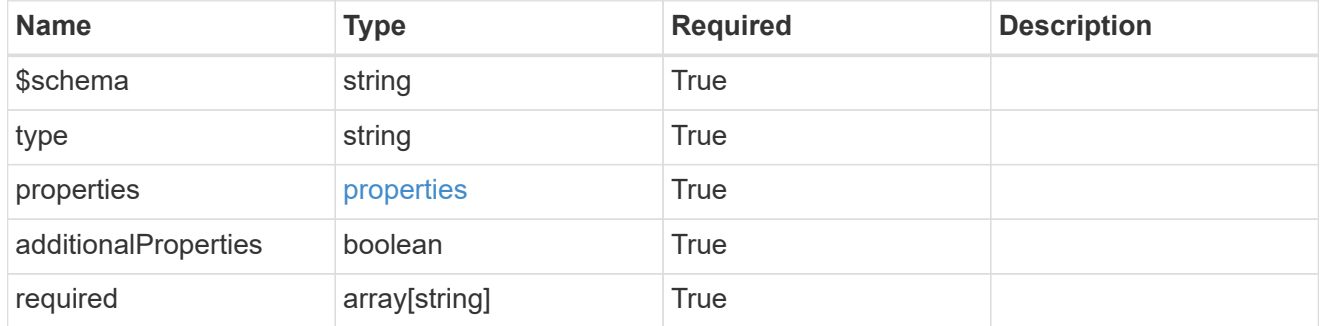

type astra label

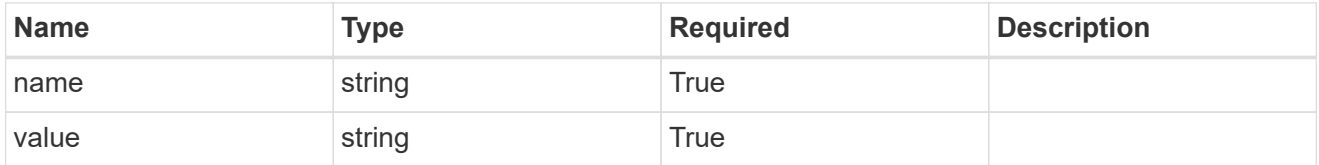

type\_astra\_metadata\_update

Client and service-specified metadata associated with the resource. Defined values are:

• Conforms to the Astra Metadata Schema If not specified on update, the metadata object's labels, creationTimestamp and createdBy, will be preserved without modification.

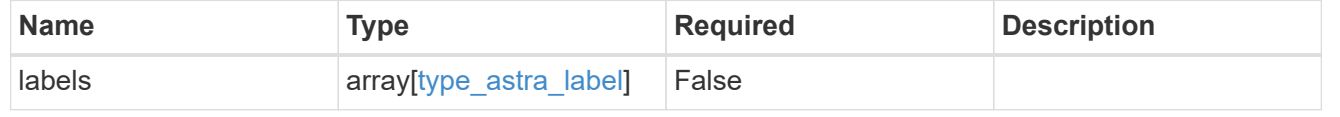

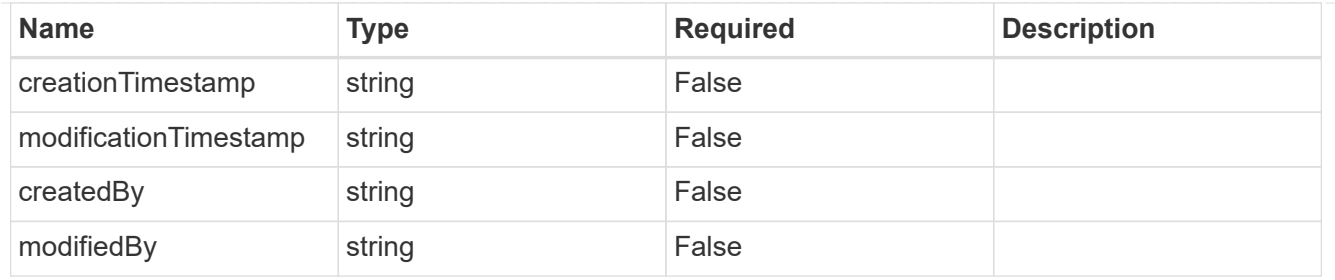

#### invalidParams

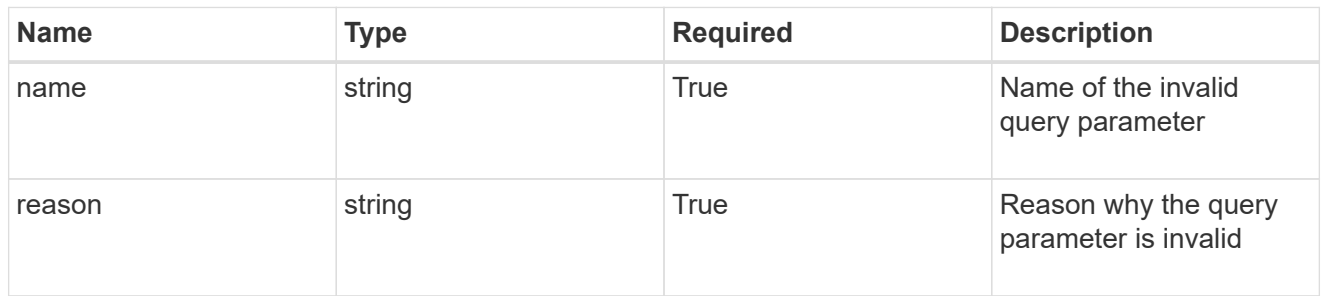

#### invalidFields

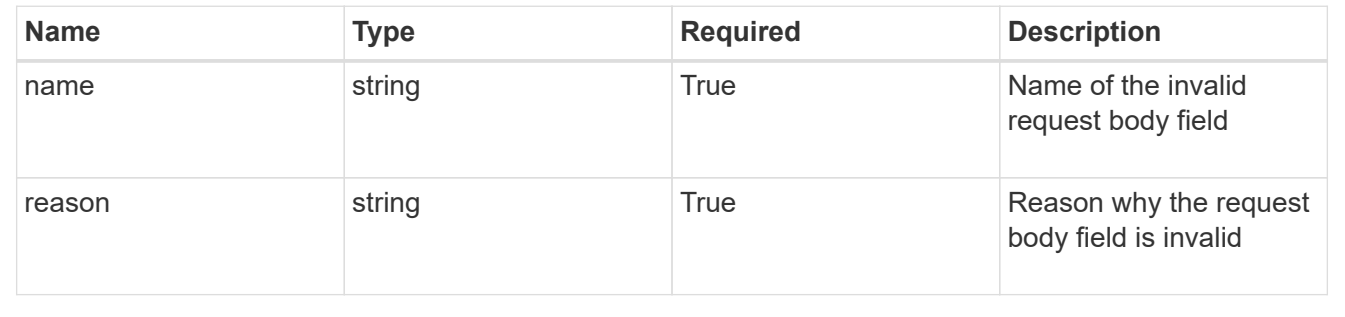

#### **Información de copyright**

Copyright © 2023 NetApp, Inc. Todos los derechos reservados. Imprimido en EE. UU. No se puede reproducir este documento protegido por copyright ni parte del mismo de ninguna forma ni por ningún medio (gráfico, electrónico o mecánico, incluidas fotocopias, grabaciones o almacenamiento en un sistema de recuperación electrónico) sin la autorización previa y por escrito del propietario del copyright.

El software derivado del material de NetApp con copyright está sujeto a la siguiente licencia y exención de responsabilidad:

ESTE SOFTWARE LO PROPORCIONA NETAPP «TAL CUAL» Y SIN NINGUNA GARANTÍA EXPRESA O IMPLÍCITA, INCLUYENDO, SIN LIMITAR, LAS GARANTÍAS IMPLÍCITAS DE COMERCIALIZACIÓN O IDONEIDAD PARA UN FIN CONCRETO, CUYA RESPONSABILIDAD QUEDA EXIMIDA POR EL PRESENTE DOCUMENTO. EN NINGÚN CASO NETAPP SERÁ RESPONSABLE DE NINGÚN DAÑO DIRECTO, INDIRECTO, ESPECIAL, EJEMPLAR O RESULTANTE (INCLUYENDO, ENTRE OTROS, LA OBTENCIÓN DE BIENES O SERVICIOS SUSTITUTIVOS, PÉRDIDA DE USO, DE DATOS O DE BENEFICIOS, O INTERRUPCIÓN DE LA ACTIVIDAD EMPRESARIAL) CUALQUIERA SEA EL MODO EN EL QUE SE PRODUJERON Y LA TEORÍA DE RESPONSABILIDAD QUE SE APLIQUE, YA SEA EN CONTRATO, RESPONSABILIDAD OBJETIVA O AGRAVIO (INCLUIDA LA NEGLIGENCIA U OTRO TIPO), QUE SURJAN DE ALGÚN MODO DEL USO DE ESTE SOFTWARE, INCLUSO SI HUBIEREN SIDO ADVERTIDOS DE LA POSIBILIDAD DE TALES DAÑOS.

NetApp se reserva el derecho de modificar cualquiera de los productos aquí descritos en cualquier momento y sin aviso previo. NetApp no asume ningún tipo de responsabilidad que surja del uso de los productos aquí descritos, excepto aquello expresamente acordado por escrito por parte de NetApp. El uso o adquisición de este producto no lleva implícita ninguna licencia con derechos de patente, de marcas comerciales o cualquier otro derecho de propiedad intelectual de NetApp.

Es posible que el producto que se describe en este manual esté protegido por una o más patentes de EE. UU., patentes extranjeras o solicitudes pendientes.

LEYENDA DE DERECHOS LIMITADOS: el uso, la copia o la divulgación por parte del gobierno están sujetos a las restricciones establecidas en el subpárrafo (b)(3) de los derechos de datos técnicos y productos no comerciales de DFARS 252.227-7013 (FEB de 2014) y FAR 52.227-19 (DIC de 2007).

Los datos aquí contenidos pertenecen a un producto comercial o servicio comercial (como se define en FAR 2.101) y son propiedad de NetApp, Inc. Todos los datos técnicos y el software informático de NetApp que se proporcionan en este Acuerdo tienen una naturaleza comercial y se han desarrollado exclusivamente con fondos privados. El Gobierno de EE. UU. tiene una licencia limitada, irrevocable, no exclusiva, no transferible, no sublicenciable y de alcance mundial para utilizar los Datos en relación con el contrato del Gobierno de los Estados Unidos bajo el cual se proporcionaron los Datos. Excepto que aquí se disponga lo contrario, los Datos no se pueden utilizar, desvelar, reproducir, modificar, interpretar o mostrar sin la previa aprobación por escrito de NetApp, Inc. Los derechos de licencia del Gobierno de los Estados Unidos de América y su Departamento de Defensa se limitan a los derechos identificados en la cláusula 252.227-7015(b) de la sección DFARS (FEB de 2014).

#### **Información de la marca comercial**

NETAPP, el logotipo de NETAPP y las marcas que constan en <http://www.netapp.com/TM>son marcas comerciales de NetApp, Inc. El resto de nombres de empresa y de producto pueden ser marcas comerciales de sus respectivos propietarios.